**Glauce da Silva Guerra**

**Avaliação do desempenho e adequação de diferentes metodologias aplicadas para modelagem e inferência de emissão de gases do efeito estufa**

**Recife**

**Fevereiro/2016**

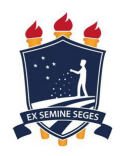

### **UNIVERSIDADE FEDERAL RURAL DE PERNAMBUCO PRÓ-REITORIA DE PESQUISA E PÓS-GRADUAÇÃO PROGRAMA DE PÓS-GRADUAÇÃO EM BIOMETRIA E ESTATÍSTICA APLICADA**

**Avaliação do desempenho e adequação de diferentes metodologias aplicadas para modelagem e inferência de emissão de gases do efeito estufa**

> **Dissertação julgada adequada para obtenção do título de Mestre em Biometria e Estatística Aplicada, defendida e aprovada por unanimidade em 29/02/2016 pela comissão examinadora**

> **Área de concentração: Biometria e Estatística Aplicada**

> **Orientador: Dr. Luiz Antônio Martinelli Coorientador: Dr. Paulo José Duarte Neto**

**Recife**

**Fevereiro/2016**

G934a Guerra, Glauce da Silva

Avaliação do desempenho e adequação de diferentes metodologias aplicadas para modelagem e inferência de emissão de gases do efeito estufa/ Glauce da Silva Guerra. – Recife, 2016

[61](#page-75-0) f.: il.

Orientador: Dr. Luiz Antônio Martinelli

Dissertação (Mestrado em Biometria e Estatística Aplicada) – Universidade Federal Rural de Pernambuco, Departamento de Estatística e Informática, Recife, 2016.

Referencias.

1. Testes paraméticos. 2. Testes não paramétricos. 3. Modelo linear generalizado. 4. Modelo linear generalizado misto. I. Martinelli, Luiz Antônio, orientador. II. Título

CDD 574.018

#### **UNIVERSIDADE FEDERAL RURAL DE PERNAMBUCO PRÓ-REITORIA DE PESQUISA E PÓS-GRADUAÇÃO PROGRAMA DE PÓS-GRADUAÇÃO EM BIOMETRIA E ESTATÍSTICA APLICADA**

#### **Avaliação do desempenho e adequação de diferentes metodologias aplicadas para modelagem e inferência de emissão de gases do efeito estufa**

Glauce da Silva Guerra

Dissertação julgada adequada para obtenção do título de Mestre em Biometria e Estatística Aplicada, defendida e aprovada por unanimidade em 29/02/2016 pela comissão examinadora

Orientador:

**Dr. Luiz Antônio Martinelli** Orientador

Banca examinadora:

**Dr. Paulo José Duarte Neto UFRPE**

> **Dra. Anna Sikov UFRPE**

**Dra. Claudia Regina O. P. Lima UFPE**

*Este trabalho é dedicado às crianças adultas que, quando pequenas, sonharam em se tornar cientistas.*

# Agradecimentos

Agradeço a Deus, pela saúde dada para encarar diariamente os desafios. Sem Ele, não existiria forças para finalizar tal curso.

Ao meu orientador Dr. Luiz Antônio Martinelli, pelo esforço, apoio, companheirismo e amizade durante a elaboração do trabalho.

Ao meu coorientador Dr. Paulo José Duarte Neto, pelo esforço, ensinamentos passados, a confiança e disponibilidade para a coorientação desse trabalho.

Aos familiares que compreensivamente entenderam minha ausência nesse período. Em especial a Râminis pela paciência no dia-a-dia.

Pelos amigos construídos ao longo dessa árdua jornada, Edneide, Cristiane, Maigan, Cleo, Wesley, Glaucia, Lêda, Diego, Paula, Karla, Samuel, Ronaldo, Augusto, Jonas sem os quais seria muito difícil a concretização de tal feito.

Sem deixar de lado os amigos que vêm me acompanhando no decorrer de todo o caminho precedente para essa chegada, Samara, Aline, Nete, Auridenes, Rafael Silva, Raíza, Abel Jucarlos, Rennan, Professora Claúdia e Professor Hemílio.

Ao secretário Marco Antônio dos Santos pela sua dedicação e competência em seu trabalho.

Aos professores do DEINFO pelo compartilhamento dos seus conhecimentos, Tatijana Stosic, Tiago Alessandro, Moacir Cunha e a todos que compõem o departamento.

À Capes e a UFRPE, pelo suporte físico e financeiro concedido.

*"Não vos amoldeis às estruturas deste mundo, mas transformai-vos pela renovação da mente, a fim de distinguir qual é a vontade de Deus: o que é bom, o que Lhe é agradável, o que é perfeito. (Bíblia Sagrada, Romanos 12, 2)*

## Resumo

Para entender o aquecimento global é necessário conhecimento sobre a emissão dos gases do efeito estufa. Tal motivação decorre do fato de que tais emissões afetam de forma significativa o aquecimento global, causando a destruição da camada de ozônio. O presente trabalho teve como principal objetivo o desenvolvimento de um procedimento padrão para análise estatística da emissão dos gases mais importantes que compõem o efeito estufa (GEE), tais como: óxido nitroso (*N*2*O*) e o dióxido de carbono (*CO*2). Com isto em mente, uma revisão bibliográfica dos procedimentos estatísticos comumente utilizados neste campo de estudo foi realizada. Entre os procedimentos estatísticos mais utilizados estão os testes paramétricos (teste T e ANOVA), testes não paramétricos (Kruskal-Wallis e Mann-Whitney) e os modelos lineares generalizados de efeito fixo (MLG). Adicionalmente, modelos lineares generalizados de efeito misto (MLGM) foram considerados. Dessa forma foram avaliadas as vantagens e desvantagens de cada método a fim de identificar o mais adequado. Devido à não normalidade dos dados das emissões desses gases, frequentemente a transformação logarítmica é utilizada a fim de normalizá-los. Supondo que os dados seguem uma distribuição log-normal e que há dependência ao longo do tempo nas medições analisadas, notou-se que os MLGM apresentaram melhores resultados.

**Palavras-chaves**: testes paraméticos, testes não paramétricos, MLG, MLGM.

## Abstract

In order to understand global warming it is necessary to understand greenhouse gas emissions. Such motivation comes from the fact that these emissions significantly affect global warming, causing the destruction of the ozone layer. The present study aimed to develop a standard procedure for statistical analysis of the gases that have more influence on the greenhouse effect, such as nitrous oxide  $(N_2O)$  and carbon dioxide  $(CO_2)$ . With this in mind, a bibliographic review of statistical procedures commonly used in this field of study was carried out. Among the most frequently used statistical methods are parametric tests (t-test and ANOVA), non-parametric tests (Kruskal-Wallis and Mann-Whitney) and generalized linear models (GLM). In addition, generalized linear mixed models (GLMM) were considered. Then, the advantages and disadvantages of each method were analyzed to identify the most appropriate one. Due to the non-normality of greenhouse gas emissions data, logarithmic transformation is often used to normalize them. Assuming that the data follows a log-normal distribution and that there are dependency over time in the analyzed measurements, it was noted that the GLMM presented better results.

**Key-words**: parametric tests, non-parametric tests, MGL, MGLM.

# Lista de Figuras

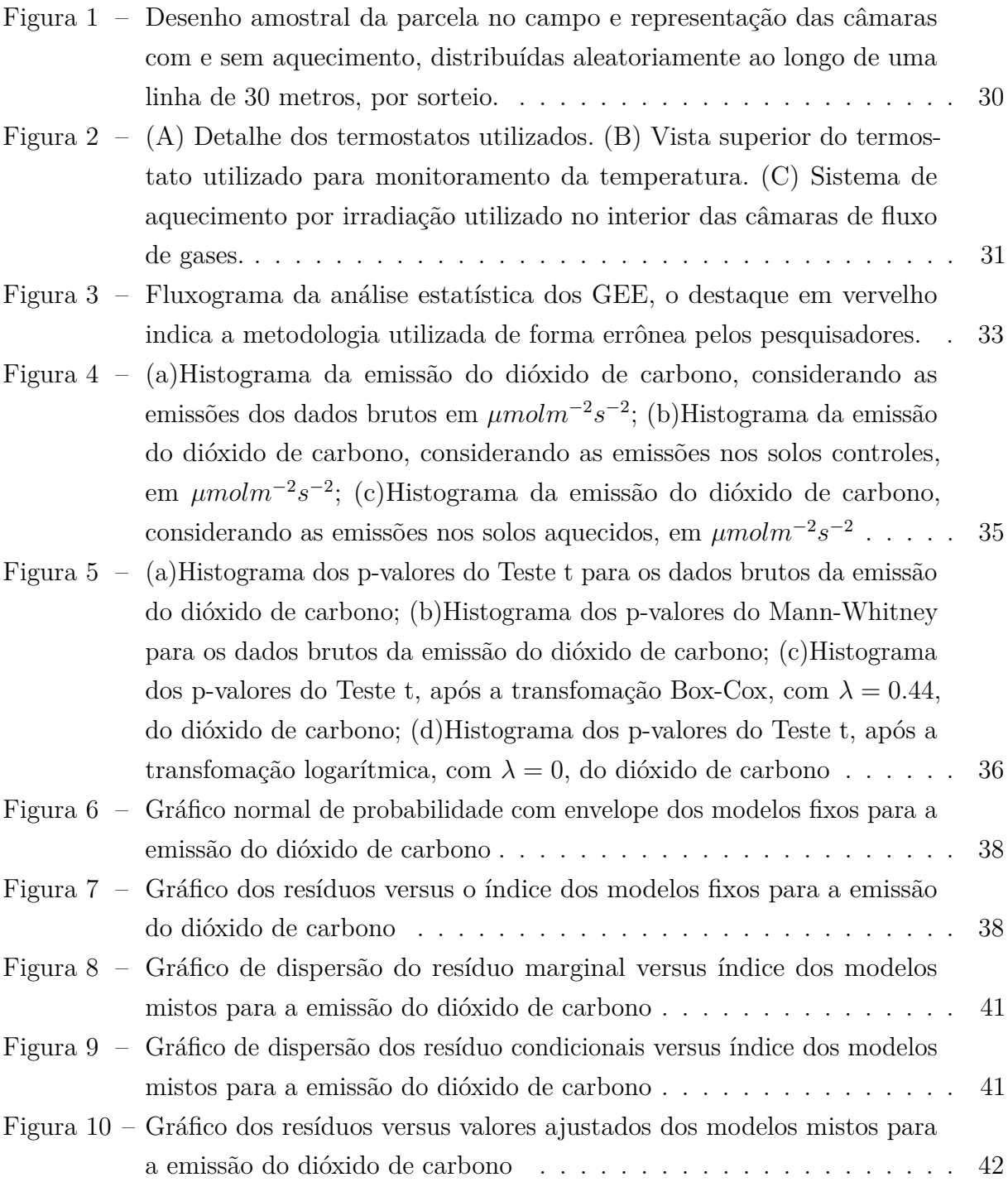

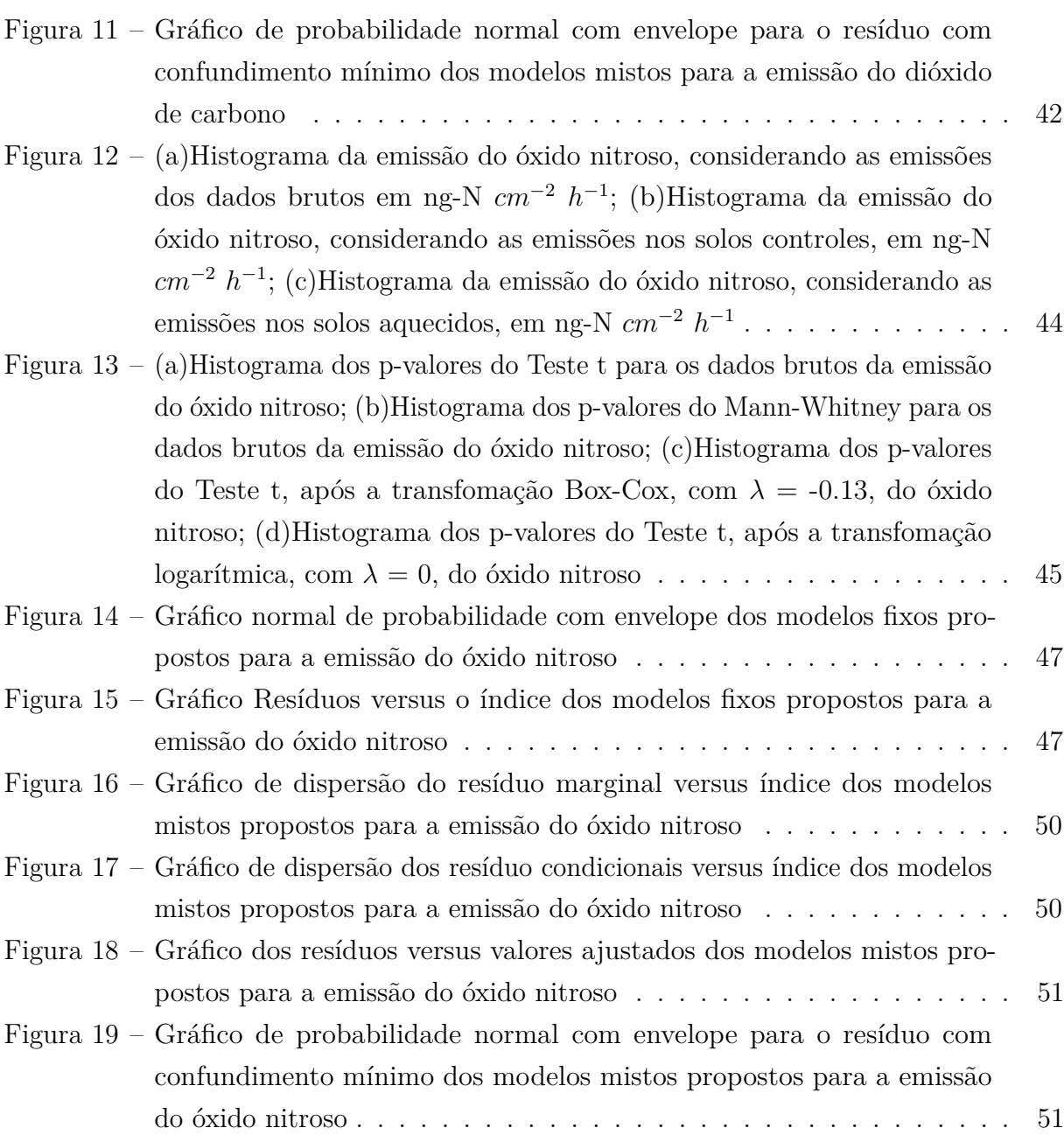

# Lista de tabelas

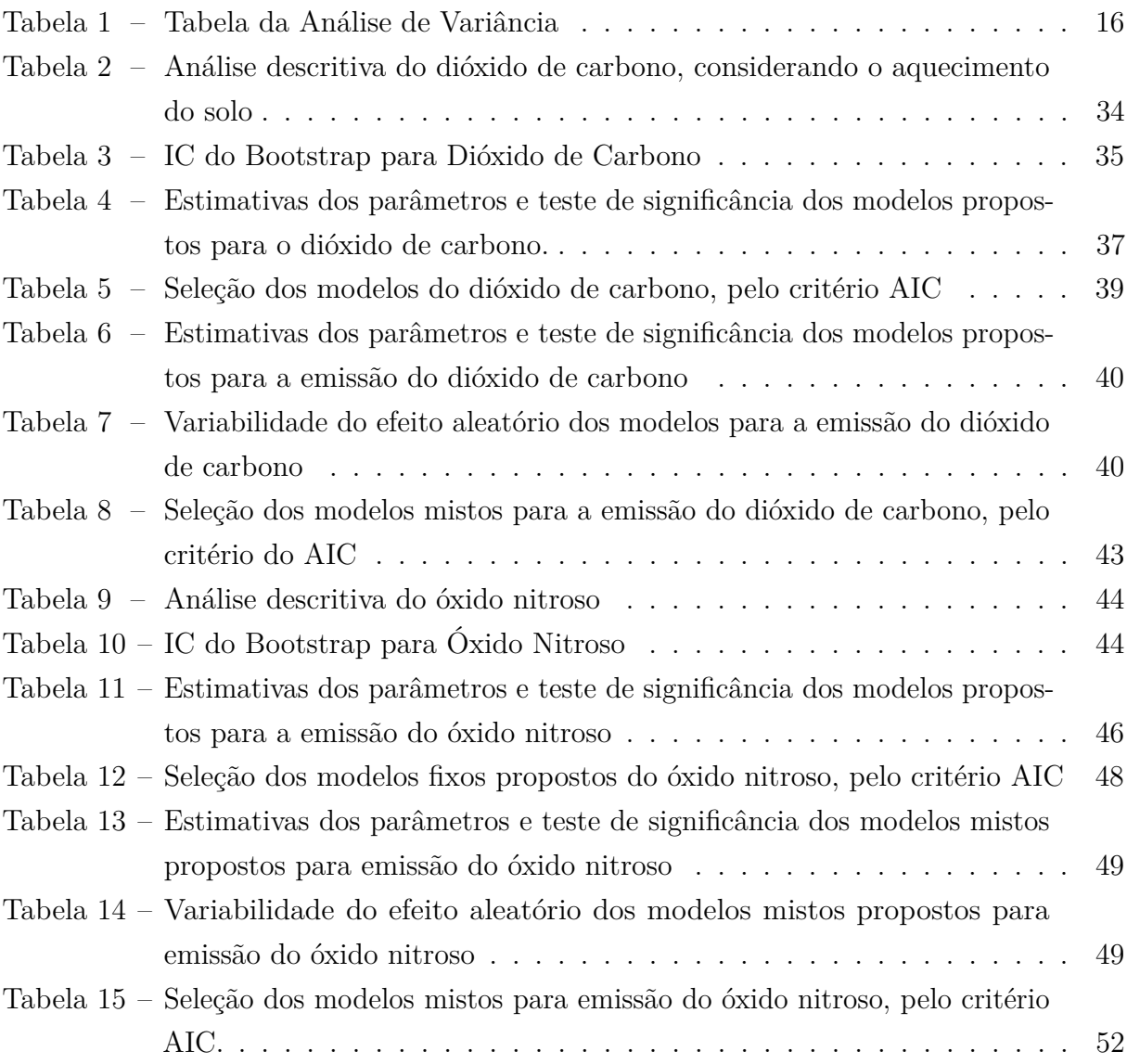

# Lista de abreviaturas e siglas

- GEE Gases Efeito Estufa
- *CO*<sup>2</sup> Dióxido de Carbono
- *N*2*O* Óxido Nitroso
- *O*<sup>3</sup> Ozônio
- *N* Nitrogênio
- *NO* Óxido Nítrico
- *CH*<sup>4</sup> Metano
- WMW Wilcoxon-Mann-Whitney
- KW Kruskal-Wallis
- MLG Modelo Linear Generalizado
- MLGM Modelo Linear Generalizado Misto

# Sumário

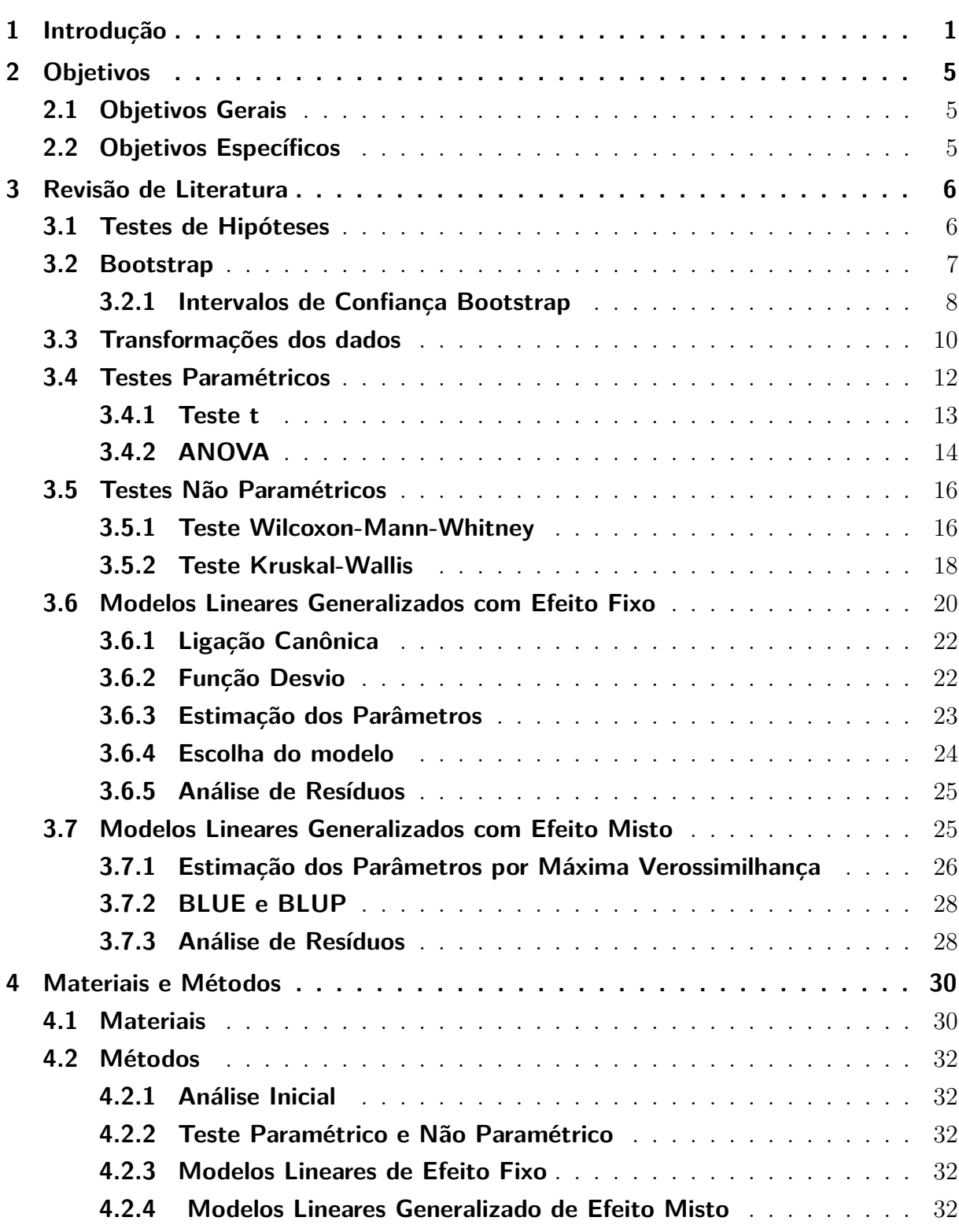

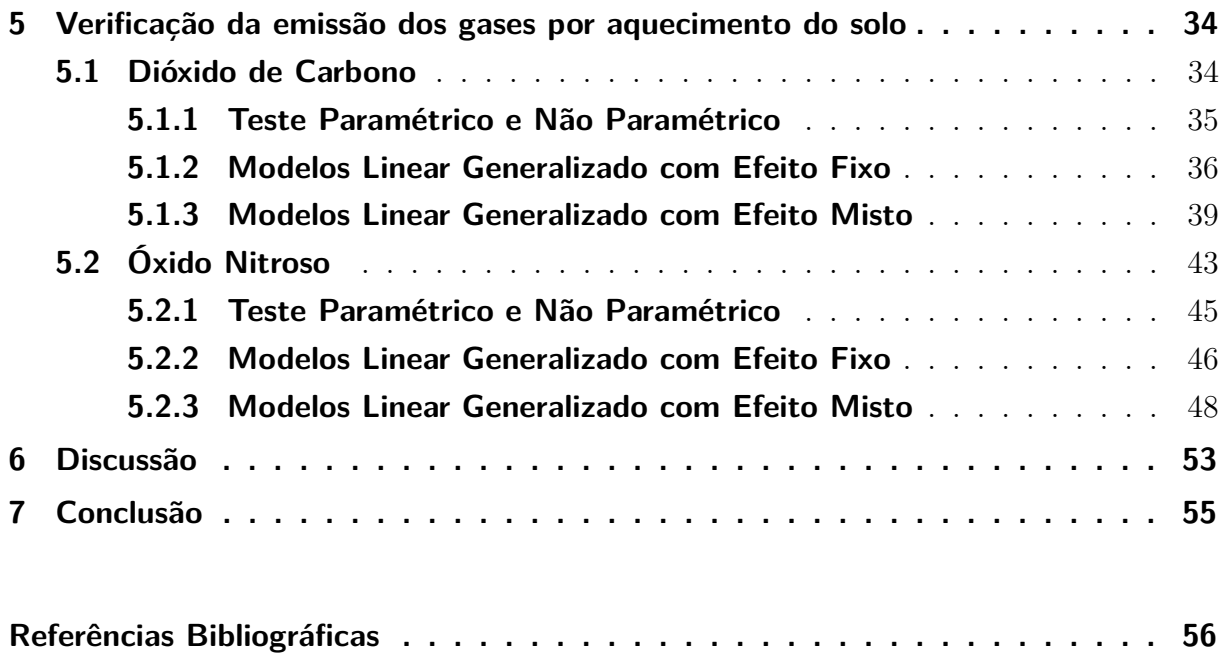

## <span id="page-15-0"></span>1 Introdução

*A notícia boa é que a estatística está se tornando mais fácil e acessível. A notícia ruim é que a estatística está se tornando mais fácil e acessível.* Hofacker, 1983

Segundo [Silva e Paula](#page-75-1) [\(2009\)](#page-75-1) o aquecimento global pode ser entendido como um fenômeno climático de grandes proporões, que é determinado após o aumento da temperatura média da superficie do globo. Ele também afirma que o fenêmono é provocado por fatores internos e/ou externo. Entre os fatores internos tem relação direta com a composição físico-química atmosférica, o tectonismo e o vulcanismo. Se tratando dos fatores externos, esses são relacionados com a emissão dos gases-estufas partindo das atividades humanas, como por exemplo a tais como queima de combustíveis fósseis, principalmente carvão e derivados de petróleo, queimadas, entre outros. De modo que é de resposabilidade dos gases do efeito estufa, absorver uma parte da radiação infravermelha emitida pela superfície da Terra e irradiar, por sua vez, uma parte da energia de volta para a superfície.

Existem dois tipos de efeito estufa: o de origem natural e o antrópico. O natural, se dá pelas concentrações de gases do efeito estufa na atmosfera antes do aparecimento do homem. A energia solar de comprimento de onda muito curto ultrapassa a atmosfera terrestre sem a interação com os gases presentes nesta camada. Ao atingir a superfície terrestre a energia é refletida e volta para a atmosfera como um comprimento de onda mais longo (radiação infravermelha) que interage parcialmente com os gases do efeito estufa presentes nesta camada. Parte dessa irradiação é absorvida na atmosfera e consequentemente aumentando a temperatura do ar [\(CERRI; CERRI,](#page-71-0) [2007\)](#page-71-0). Em relação ao antrópico as concentrações atmosféricas desses gases têm aumentado rapidamente devido as atividades do homem (queima de combustíveis fósseis, urbanização, desmatamentos e queimadas) e em especial, às atividades agrícolas com utilização intensiva de fertilizantes, revolvimento do solo e incorporação de resíduos vegetais, irrigação, drenagem, entre outras [\(SANHUEZA et al.,](#page-74-0) [1994;](#page-74-0) [SKIBA; FOWLER; SMITH,](#page-75-2) [1997;](#page-75-2) [DAVIDSON et al.,](#page-71-1) [2000\)](#page-71-1).

No que diz respeito à agricultura, a Organização das Nações Unidas para Alimentação e Agricultura (FAO) estima um aumento de até 30% na emissão dos GEE até 2050, devido ao fato de que nos últimos 50 anos essa emissão foi dobrada [\(ONU,](#page-74-1) [2014\)](#page-74-1), em consequência das práticas agrícolas e as mudanças do uso da terra devido ao desmatamento [\(CERRI; CERRI,](#page-71-0) [2007\)](#page-71-0). De acordo com [Johnson et al.](#page-72-0) [\(2007\)](#page-72-0) cerca 1/8 da emissão do

dióxido de carbono e 4/5 da emissão de óxido nitroso é devido as atividades agrícolas.

O óxido nitroso e o dióxido de carbono são os mais importantes e conhecidos gases que contribuem para o aumento do efeito estufa e que desempenham um papel importante no sistema solo-planta-atmosfera [\(SHRESTHA et al.,](#page-74-2) [2004\)](#page-74-2). Além do *CO*<sup>2</sup> ser um dos mais importantes ele é também o mais abundante [\(ROBERTSON; PAUL; HARWOOD,](#page-74-3) [2000\)](#page-74-3). Segundo [Davidson et al.](#page-71-1) [\(2000\)](#page-71-1) é de interesse de diversos pesquisadores (atmosféricos, ecologistas, meteorologista, químicos entre outros), estudar a emissão do  $N_2O$  do solo. Tal motivação decorre dos fatos de que as emissões além de afetar de forma significativa o aquecimento global, como foi citado anteriormente, o mesmo, tem a capacidade de causar a destruição da camada de ozônio. De acordo com [Smith et al.](#page-75-3) [\(2003\)](#page-75-3) apesar do *N*2*O* ser emitido em pequenas quantidades, em comparação com o  $CO<sub>2</sub>$ , eles são mais eficazes na absorção de radiação infravermelha. De acordo com [Pacheco e Helene](#page-74-4) [\(1990\)](#page-74-4), o aumento das concentrações de *CO*<sup>2</sup> na atmosfera pode prejudicar o equilíbrio estabelecido entre oceanos e biosfera que fazem suas trocas de carbono através da atmosfera. Ambos os gases são emitidos a partir do solo como produto final de processos naturais relacionados à decomposição da matéria orgânica e mediados por microrganismos [\(MOREIRA,](#page-73-0) [2006\)](#page-73-0). As principais fontes de emissão de *CO*<sup>2</sup> têm origem na queima de combustíveis fósseis e da biomassa vegetal, bem como, na mineralização da matéria orgânica do solo [\(KRAM et al.,](#page-72-1) [2000;](#page-72-1) [PINHEIRO et al.,](#page-74-5) [2015\)](#page-74-5). Partindo para o *NO*2, suas principais fontes de emissão derivam do uso de fertilizantes nitrogenados em solos agrícolas [\(RECK; HOAG,](#page-74-6) [1997;](#page-74-6) [NETO et al.,](#page-73-1) [2009;](#page-73-1) [PINHEIRO et al.,](#page-74-5) [2015\)](#page-74-5).

De acordo com [Lemke et al.](#page-73-2) [\(1998\)](#page-73-2), as emissões de *CO*<sup>2</sup> são altamente variáveis, devido aos efeitos do clima, precipitação diária e temperatura, relevo. Devido a este comportamento altamente variável, a inferência e modelagem das emissões destes gases se tornam uma difícil tarefa. Visando driblar as grandes variações, pesqusiadores lançam mão de procedimentos simples, como a transformação lognormal, que tem sido comumente utilizada para transformar os dados antes da análise estatística via métodos paramétricos [\(PARKIN et al.,](#page-74-7) [1988\)](#page-74-7). Métodos não paramétricos, também têm sido utilizados para analisar estatisticamente os fluxos de *N*<sub>2</sub>*O* [\(CORRE; KESSEL; PENNOCK,](#page-71-2) [1996\)](#page-71-2). Tratando-se dos modelos clássicos, [Buyanovsky e Wagner](#page-70-1) [\(1983\)](#page-70-1) e [Buyanovsky, Wagner e Gantzer](#page-70-2) [\(1986\)](#page-70-2) utilizaram a regressão múltipla para explicar a concentração média do *CO*<sup>2</sup> no solo, de acordo com as covariáveis temperatura do ar, temperatura e umidade do solo. [Brook, Folkoff e Box](#page-70-3) [\(1983\)](#page-70-3) e [Kiefer](#page-72-2) [\(1990\)](#page-72-2) também utilizaram a regressão, diferenciando por considerar a evapotranspiração real, tendo como covariáveis temperatura, radiação, precipitação e umidade do solo. Concluindo que a concentração de *CO*<sup>2</sup> varia de acordo com o biossistema em estudo. Estudos realizados por [Finsinger e Wagner-Cremer](#page-71-3) [\(2009\)](#page-71-3) desconsideraram a transformação logarítmica dos dados e a regressão convencional, para

evitar a subestimação dos dados e utilizaram os modelos de calibração, sendo esses avaliados a partir do erro quadrático médio (MSE), da raiz do erro quadrático médio (RMSE) e da redução do erro (RE), utilizada para estimar a resistência da relação linear entre a estimativa e o valor real.

Na prática, vários problemas podem surgir simultaneamente, como a não normalidade dos dados, heterogeneidade, e tamanhos desiguais das amostras, implicando num aumento gigantesco da taxa de erro do tipo I [\(WILCOX et al.,](#page-75-4) [1998\)](#page-75-4). Existem algumas técnicas que visam contornar as violações das suposições, como médias aparadas, em que os valores extremos são omitidos na análise, e as variações de winsorized, em que se traz para o centro da distribuição esses valores extremos. Por isso se faz necessário, antes de iniciar as análises verificar se as suposições iniciais dos dados, normalidade e homocedasticidade, são satisfeitas. Sendo identificadas, por exemplo, com os testes de Kolmogorov-Smirnov e Levene, respectivamente.

Porém, é uma prática comum entre os pesquisadores realizar seus estudos ignorando algumas suposições dos testes utilizados e seguir em suas análises. [Micceri](#page-73-3) [\(1989\)](#page-73-3) analisou mais de 400 bases de dados utilizados em grandes publicações e constatou a violação da suposição de normalidade em muitas dessas. [Breckler](#page-70-4) [\(1990\)](#page-70-4) analisou 72 artigos, constatando que em aproximadamente 10% a suposição de normalidade foi violada. [Keselman et](#page-72-3) [al.](#page-72-3) [\(1998\)](#page-72-3) afirma que os pesquisadores raramente verificam se os dados satisfazem os pressupostos dos testes e fazem uso de análises, que muitas vezes não são robustas a violações de tais pressupostos. Alguns pesquisadores além de investigar, descreveram a utilização de teste paramétricos clássicos quando ocorre a violação dos pressupostos [\(KESELMAN et](#page-72-3) [al.,](#page-72-3) [1998;](#page-72-3) [WILCOX et al.,](#page-75-4) [1998;](#page-75-4) [ZIMMERMAN,](#page-75-5) [2000\)](#page-75-5). [Glass, Peckham e Sanders](#page-72-4) [\(1972\)](#page-72-4) preocupado com as violações, realizou alguns estudos de simulação verificando que muitos testes estatísticos não paramétricos não são afetados pelas violações das suposições.

Quando estas violações ocorrem em pesquisas que tratam de informações de grande relevância, como é o caso de inferências sobre os gases de efeito estufa, não há somente um dano metodológico, mas as consequências podem ser ainda maiores. No presente trabalho, são apresentados resultados de experimentos, nos quais as hipóteses são conhecidas, com base nos métodos e procedimentos mais comumente realizados nesta área, inclusive ignorando algumas suposições, com o objetivo de demonstrar a diversidade de respostas que se pode ter sobre um mesmo banco de dados, dependendo do procedimento realizado. No próximo capítulo, apresenta-se a revisão de literatura das análises estatísticas comumente utilizadas na inferência e modelagem de GEE e que serão abordadas no presente trabalho. No Capítulo 3, são descritos o experimento que geraram os dados analisados e os procedimentos estatísticos do presente trabalho. No Capítulo seguinte

são apresentados os resultados das técnicas comumente utilizadas juntamente com os resultados de procedimentos propostos, tanto na análise da emissão do $CO_2$  e  $N_2O$  em solos aquecidos e não aquecidos. Por fim, no Capítulo 5, serão apresentadas as discussões sobre os os resultados obtidos nas análises da emissão dos GEE, como também as conclusões e indicações de trabalhos futuros.

# <span id="page-19-0"></span>2 Objetivos

## <span id="page-19-1"></span>2.1 Objetivos Gerais

O presente trabalho tem como objetivo realizar análises estatística para a emissão dos gases mais importantes que compõem o efeito estufa (GEE).

## <span id="page-19-2"></span>2.2 Objetivos Específicos

- Avaliar os métodos estatísticos comumente executados;
- Propor e avaliar outros métodos estatísticos;

# <span id="page-20-0"></span>3 Revisão de Literatura

### <span id="page-20-1"></span>3.1 Testes de Hipóteses

A formulação de hipóteses tem sido muito empregada em pesquisas de diversas áreas do conhecimento. Para decidir se uma determinada hipótese é confirmada por um conjunto de dados, é necessário ter um procedimento objetivo para não rejeitar ou rejeitar a hipótese, [Siegel](#page-74-8) [\(1975\)](#page-74-8). A fim de realizar os testes estatísticos utiliza-se os testes de hipóteses, que são regra de decisão para rejeitar ou não uma hipótese estatística, com base nos elementos amostrais.

De acordo com o conhecimento sobre o fenômeno em estudo é que se define as hipóteses dos testes [\(BUSSAB; MORETTIN,](#page-70-5) [2002\)](#page-70-5). Ao realizar um teste existe o risco de se cometer erros que encobrem a realidade dos resultados. Daí, surge a preocupação de reduzir ao máximo possível a probabilidade de se cometer erros dessa natureza. Dessa forma, é desenvolvido um conjunto de regras de decisão, com o intuito de reduzir os erros. Em geral, tem-se dois tipos de erros:

> Erro Tipo I: Rejeitar  $H_0$ , quando  $H_0$  for verdadeira. Erro Tipo II: Não rejeitar  $H_0$ , quando  $H_0$  for falsa.

As probabilidades dos erros do tipo I e II são dadas, respectivamente, por:

 $\alpha$  : *P*(erro tipo I) = *P*(rejeitar *H*<sub>0</sub>|*H*<sub>0</sub> verdadeira) (3.1)

$$
\beta: P(\text{erro tipo II}) = P(\text{não rejeitar } H_0 | H_0 \text{ falsa}) \tag{3.2}
$$

Os erros não permitem controle simultâneo, exceto quando se trabalha com amostras estatisticamente grandes. Eles apresentam comportamento inversamente proporcional, isto é, a redução da probabilidade do erro tipo I aumenta a probabilidade do erro tipo II. Geralmente, tenta-se controlar o erro tipo I, pela facilidade, bastando escolher o nível de significância do teste. Porém, para estabilizar o nível de significância é necessário escolher com atenção um teste, que possa ser aplicado para o problema em questão.

Para avaliar a redução de *β*, foi realizado um estudo de simulação de Bootstrap, considerando a quantidade de réplicas (N), para cada teste, igual a 10.000. Outra forma de controlar o erro, foi transformar os dados, para que os mesmos não violem a suposição de normalidade.

### <span id="page-21-0"></span>3.2 Bootstrap

O método bootstrap foi publicado por [Davison e Hinkley](#page-71-4) [\(1997\)](#page-71-4) em "*métodos Bootstrap: um outro olhar para o jackknife*". Foi inspirado por trabalhos anteriores sobre o jackknife. Melhores estimativas da variância foram desenvolvidas mais tarde.

Nas estatísticas, bootstrap pode se referir a qualquer teste ou métrica que se baseia em uma amostragem aleatória com reposição. Bootstrap permite atribuir medidas de precisão (definida em termos de viés, variância, intervalos de confiança, erro de previsão ou alguma outra medida deste tipo). Esta técnica permite estimar a distribuição amostral de quase qualquer estatística usando métodos muito simples. Em geral, inclui-se na classe mais ampla de métodos de reamostragem.

Ele também pode ser usado para a construção de testes de hipóteses. Sendo usado frequentemente de forma alternativa para inferência baseada em pressupostos paramétricos quando esses pressupostos estão em dúvida, ou onde inferência paramétrica seja impossível ou exija muitas fórmulas complicadas para o cálculo de erros padrão.

A reamostragem consiste em sortear com reposição dados pertencentes a uma amostra retirada anteriormente, de modo a formar uma nova amostra. Técnicas de reamostragem são úteis em especial quando o cálculo de estimadores por métodos analíticos for complicado. Existem diversas técnicas de reamostragem que visam estimar parâmetros de uma distribuição de interesse. Uma vantagem em utilizar a técnica de reamostragem Bootstrap é a generalidade com que pode ser aplicada, pois requer que menos suposições sejam feitas. Outras vantagens são que geralmente fornece respostas mais precisas, além de favorecer o entendimento.

Muitas vezes a distribuição de probabilidade da estatística de interesse é desconhecida. Nesse caso o Bootstrap é muito útil, pois é uma técnica que não exige diferentes fórmulas para cada problema e pode ser utilizada em casos gerais, não dependendo da distribuição original da estatística do parâmetro estudado.

Segundo [Davison e Hinkley](#page-71-4) [\(1997\)](#page-71-4) repetir um procedimento de análise original com muitas réplicas de dados pode ser denominado método intensivo computadorizado. Para realizar uma estimação através da utilização de Bootstrap é necessária a realização de um número muito grande de reamostragens e o cálculo de diversas estatísticas para cada uma destas reamostragens. Isto exige o auxílio de programas computacionais para realizar as reamostras e os cálculos de forma mais rápida e eficaz.

De acordo com [Booth, Butler e Hall](#page-70-6) [\(1994\)](#page-70-6) uma das aplicações da metodologia bootstrap é obter intervalos de confiança. Há diversas técnicas distintas para o cálculo de intervalos de confiança Bootstrap. Será apresentado diferentes maneiras de calcular o Intervalo de Confiança pelo método Bootstrap destacam-se o método Bootstrap t, o método Percentil, que pode ser obtido de duas formas diferentes e o Método de Correção de Vício Acelerado, Biased-Corrected Accelerated (BCa).

#### <span id="page-22-0"></span>3.2.1 Intervalos de Confiança Bootstrap

Sabe-se que o intervalo de confiança *t* de uma amostra para a media de uma população Normal,

$$
\bar{x} \pm t^* \frac{s}{\sqrt{n}}
$$

Este intervalo se baseia na distribuição normal da média amostral  $\bar{x}$  e na fórmula  $\frac{s}{\sqrt{n}}$  para o erro padrão de  $\bar{x}$ .

Quando uma distribuição bootstrap é aproximadamente normal e tem um viés pequeno, podemos utilizar, essencialmente, os mesmos procedimentos com o erro padrão bootstrap a fim de obtermos um intervalo de confiança para qualquer parâmetro.

#### **O intevalo de confiança bootstrap -** *t* ∗

Suponha que a distribuição bootstrap de uma estatística extraída de uma amostra aleatória simples de tamanho *n* seja aproximadamente normal e que o viés seja pequeno. Calcula-se o intervalo de confiança Bootstrap-*t* <sup>∗</sup> para uma determinada estatística da seguinte maneira:

$$
IC_{\text{Boostrap}-t^*} =
$$
estatística  $\pm t \times SE_B$ ,

onde *t* é encontrado utilizando-se (*n* − 1) graus de liberdade, e *SE<sup>B</sup>* é o desvio padrão bootstrap.

É possível calcular um intervalo de confiança bootstrap-*t* <sup>∗</sup> para qualquer parâmetro, fazendo-se o bootstrap da estatística correspondente. Não precisa de informações sobre a população, nem de conhecimento especial sobre a distribuição amostral da estatística. A natureza flexível e quase automática dos intervalos bootstrap-*t* ∗ é algo maravilhoso - entretanto, existe uma armadilha. Esses intervalos funcionam bem somente quando a distribuição bootstrap nos informa que a distribuição amostral é aproximadamente normal e possui um viés pequeno.

Os intervalos de confiança baseiam-se na distribuição amostral de uma estatística. Um intervalo de confiança de 95% começa delimitando os 95% centrais da distribuição amostral. Nos intervalos de confiança *t,* os valores *t* críticos representam um atalho para a delimitação desses 95% centrais, de maneira que nem sempre é adequado o emprego dos intervalos *t.* Uma maneira de se verificar se esses intervalos *t* (usando-se o bootstrap ou a fórmula para os erros padrões) são razoáveis e, portanto, compará-los com os 95%

centrais da distribuição bootstrap, que são delimitados pelos percentis de ordem 2,5 e 97,5. Na distribuição bootstrap, o intervalo entre esses dois valores é frequentemente utilizado como um intervalo de confiança por si só, sendo conhecido como um intervalo de confiança percentil do bootstrap.

#### **O Intervalo de Confiança Bootstrap Percentil**

Esse intervalo de confiança pode ser calculado de duas maneiras distintas:

- 1. Segundo [Efron e Tibshirani](#page-71-5) [\(1986\)](#page-71-5) para uma confiança (1 − *α*)100%*,* a primeira forma é encontrar o percentil (1 − *α/*2)100% e o percentil (*α/*2)100% da média das reamostras da estatística do parâmetro que se deseja estimar.
- 2. A segunda maneira de se obter o intervalo de confiança percentil utilizando a técnica em estudo é através dos percentis das diferenças dos valores das estatísticas das reamostras em relação ao valor médio desta mesma estatística nas reamostras [\(MONTGOMERY; RUNGER,](#page-73-4) [2010\)](#page-73-4).

Para estimar um intervalo de confiança para uma estimativa  $\hat{\theta}$ , calcula-se o valor destas estatísticas para cada uma das 'i' reamostras Bootstrap $(\hat{\theta}^*_i)$ e a média dessas estimativas  $\bar{\hat{\theta}}^*$ . Encontra-se então, para cada reamostra '*i*', a diferença entre esses valores, isto é:

diferenga = 
$$
(\hat{\theta}_i^*) - \bar{\hat{\theta}}^*
$$
.

Para uma confiança de 95%, encontram-se os percentils 97,5% e 2,5% destas diferenças e calcula-se o intervalo de confiança Bootstrap Percentil da seguinte forma:

$$
IC_{\text{bootstrap percentil}} = [\hat{\theta} - P_{97,5\%} \text{diferengas}; \hat{\theta} - P_{2,5\%} \text{diferengas}]
$$

Para verificar se o intervalo de confiança t calculado é confiável podemos compará-lo com o intervalo de confiança percentil. Se o vício for pequeno e a distribuição Bootstrap for aproximadamente normal, os dois intervalos irão apresentar valores muito próximos. Segundo [Hesterberg et al.](#page-72-5) [\(2005\)](#page-72-5), caso os intervalos de confiança Bootstrap calculados pela t e pelo percentil não tiverem valores próximos nenhum destes métodos deve ser utilizado. Entretanto [Efron e Tibshirani](#page-71-5) [\(1986\)](#page-71-5) afirma que se a distribuição Bootstrap não for aproximadamente normal, mas existir uma transformação monotônica possível que a torne normal, pode-se calcular o intervalo de confiança Bootstrap Percentil para os dados transformados e posteriormente desfazer a transformação para os limites do intervalo encontrado. Isto é possível uma vez que a transformação utilizada foi uma transformação monotônica, portanto o intervalo de confiança Bootstrap pelo método Percentil assim calculado coincidirá com o intervalo de confiança Bootstrap pelo método Percentil para os

dados não transformados. Se o vício e a assimetria estão presentes de forma muito forte é mais recomendável que se utilize métodos de Bootstrap de correção como o método *BCa.*

#### **O Intervalo de Confiança Bootstrap** *BC<sup>a</sup>*

O intervalo de Confiança BCa é obtido realizando os mesmo passos do cálculo do intervalo de confiança BCPB com os limites *P<sup>I</sup>* e *P<sup>S</sup>* , porém utilizando um ajuste por meio da constante de aceleração 'a'. A obtenção da constante 'a' envolve cálculos não triviais, o que leva o Intervalo de Confiança *BC<sup>a</sup>* ser mais utilizado quando há algum *software* estatístico disponível. O programa S-PLUS é citado em vários artigos, é possível encontrar alguns programas livres que calculam esta constante.

O cálculo do intervalo de confiança *BCa* é feito através da mesma equação usada para calcular BCPB, porém com *P<sup>I</sup>* e *P<sup>S</sup>* respectivamente iguais a:

$$
P_I = (z_0 - \frac{(z_0 + z_{\frac{\alpha}{2}})}{1 - a(z_0 + z_{\frac{\alpha}{2}})})
$$

$$
P_S = (z_0 + \frac{(z_0 + z_{\frac{\alpha}{2}})}{1 - a(z_0 + z_{\frac{\alpha}{2}})})
$$

De acordo com [Andrews e Buchinsky](#page-70-7) [\(2002\)](#page-70-7) é possível determinar a constante 'a' de maneira mais simples quando as variáveis aleatórias observadas na amostra mestre forem independentes e identicamente distribuídas. Neste caso:

$$
a = \frac{\sum_{i=1}^{n} (\hat{\theta}_{\bullet} - \hat{\theta}_{i})^3}{6(\sum_{i=1}^{n} (\hat{\theta}_{\bullet} - \hat{\theta}_{i})^2)^{\frac{3}{2}}},
$$

com  $\hat{\theta}_\bullet$  representando o valor das estimativas do parâmetro estudado para cada amostra 'i' que consiste na amostra sem a observação 'i' da mesma, com 1 ≤ *i* ≤ *n* e o valor da média das estimativas  $\hat{\theta}_i$ .

### <span id="page-24-0"></span>3.3 Transformações dos dados

Muitos dos resultados importantes na análise estatística partem do pressuposto de que a população em estudo é normalmente distribuído com uma variância constante e estrutura de erro aditivo. Quando os pressupostos teóricos relevantes de um método de análise selecionado são aproximadamente satisfeito, os procedimentos habituais pode ser aplicado a fim de fazer inferências sobre os parâmetros desconhecidos de interesse. Em situações em que os pressupostos são violados, várias opções estão disponíveis, entre elas a escolha comum entre os pesquisadores é a indicação de um novo modelo que tem

aspectos importantes do modelo original e satisfaz todos os pressupostos, aplicando uma transformação adequada aos dados. Entre esses pesquisadores, pode-se citar [Thöni e](#page-75-6) [Bancroft](#page-75-6) [\(1967\)](#page-75-6), [Hoyle](#page-72-6) [\(1973\)](#page-72-6) [Sakia](#page-74-9) [\(1992\)](#page-74-9).

[Tukey](#page-75-7) [\(1957\)](#page-75-7) apresentou uma gama de transformações de forma que os valores transformados representam uma função monótona de observações sobre um intervalo admissível e indicado por

$$
y_i^{(\lambda)} = \begin{cases} y_i^{(\lambda)}, \text{ se } \lambda \neq 0, \\ \log y_i, \text{ se } \lambda = 0. \end{cases}
$$
 (3.3)

<span id="page-25-0"></span>[Box e Cox](#page-70-8) [\(1964\)](#page-70-8) propusseram uma modificação na transformada para os casos em quem  $y_i > 0$ . Tal modificação leva em conta a descontinuidade em  $\lambda = 0$ . Dessa forma a transformação proposta é dada por

$$
y_i^{(\lambda)} = \begin{cases} (y_i^{(\lambda)} - 1)/\lambda, \text{ se } \lambda \neq 0, \\ \log y_i, \text{ se } \lambda = 0. \end{cases}
$$
 (3.4)

considerando que *λ* é desconhecido

$$
y^{(\lambda)} = (y_1^{(\lambda)}, y_2^{(\lambda)}, ..., y_n^{(\lambda)})' = X\theta + \epsilon
$$

em que:

- *X* corresponde a matriz de constantes conhecidas;
- *θ* corresponde ao vetor de parâmetros desconhecidos, associados a trasnformações dos valores e;
- $\bullet$   $\epsilon$  corresponde ao vetor dos erros aleatórios.

É importante ressaltar que a transformação porposta na [Equação 3.4](#page-25-0) só é válida para o caso em que os dados são todos positivos. Diante de tal restrição [Box e Cox](#page-70-8) [\(1964\)](#page-70-8) propusseram uma transformação para o caso que contém observações negativas da seguinte forma

$$
y_i^{(\lambda)} = \begin{cases} \{ (y_i + \lambda_2)^{(\lambda_1)} - 1 \} / \lambda_1, \text{ se } \lambda_1 \neq 0, \\ \log (y_i + \lambda_2), \text{ se } \lambda_1 = 0. \end{cases}
$$
 (3.5)

em que

- $\bullet$   $\lambda_1$  corresponde ao parâmetro de transformação e;
- $\lambda_2$  é selecionado de tal modo que  $y_i > -\lambda_2$ .

Outros pesquisadores também propusseram correções a transformada de dados. Como por exemplo, [Manly](#page-73-5) [\(1976\)](#page-73-5) que tem como objetivo a transfomação de dados que se comportam de forma unimodal enviesada para uma transformação normal. Mas no que diz respeito a dados com distribuição bimodal ou em forma de U, essa transfomação não é a mais indicada. É dada por

$$
y_i^{(\lambda)} = \begin{cases} \{ \exp \left( \lambda y_i \right) - 1 \} / \lambda, & \text{se } \lambda \neq 0, \\ y_i, & \text{se } \lambda = 0. \end{cases} \tag{3.6}
$$

Outro pesquisador que propôs uma modificação foi [John e Draper](#page-72-7) [\(1980\)](#page-72-7) conhecida como transformação modular. Ela apresenta melhor desempenho para os dados que se comportam com pouca assimétria. É dada por

$$
y_i^{(\lambda)} = \begin{cases} Sign(y_i)\{(|y_i| - 1)^{\lambda}\}/\lambda, \text{ se } \lambda \neq 0, \\ Sign(y_i)\{(log|y_i| + 1), \text{ se } \lambda = 0. \end{cases}
$$
 (3.7)

em que

$$
Sign(y_i) = \begin{cases} 1, & \text{se } y_i \ge 0, \\ -1, & \text{se } y_i < 0. \end{cases}
$$

[Bickel e Doksum](#page-70-9) [\(1981\)](#page-70-9) propusseram uma sutil modificação para a transformada de [John e Draper](#page-72-7) [\(1980\)](#page-72-7). Ela leva em consideração o desempenho assintótico dos parâmetros do modelo de transformações de Box-Cox

$$
y_i^{(\lambda)} = \frac{|y_i| \text{Sign}(y_i) - 1}{\lambda} \tag{3.8}
$$

em que

$$
Sign(y_i) = \begin{cases} 1, & \text{se } y_i \ge 0, \\ -1, & \text{se } y_i < 0. \end{cases}
$$

### <span id="page-26-0"></span>3.4 Testes Paramétricos

Os testes paramétricos são aqueles em que se baseam no parâmetro da variável dependente e esse teste possui três presupostos que são:

- 1. Normalidade dos dados;
- 2. Homogeneidade da variância e;
- 3. Intervalos contínuos e iguais.

#### <span id="page-27-0"></span>3.4.1 Teste t

O teste de hipóteses para a média tem o intuito de verificar se determinado parâmetro referente à média populacional é ou não verdadeiro. Ao realizar um teste de hipóteses, primeiramente definem-se as hipóteses nula e alternativa e fixa-se o nível de significância do teste. Ao testar a média de uma determinada população, em geral não se conhece a sua variância, no entanto, é possível estimá-la através da variância amostral, a qual é dada por [\(MAGALHÃES; LIMA,](#page-73-6) [2000\)](#page-73-6)

$$
S_x^2 = \frac{\sum_{i=1}^n (x_i - \bar{x})^2}{n - 1}
$$
\n(3.9)

em que

- *x<sup>i</sup>* corresponde ao i-ésimo valor da amostra;
- $\bar{x}$  corresponde a média amostral e:
- *n* corresponde ao tamanho total da amostra.

Assim, utiliza-se a distribuição *t-student* com *n* − 1 graus de liberdade para testar a média de interesse, por isso o teste é conhecido como *t-student*. A expressão a seguir calcula o valor denominado como *t* observado (*tobs*)

$$
t_{obs} = \frac{\bar{x} - \mu}{\frac{S}{\sqrt{n}}} \tag{3.10}
$$

em que

- 1. *µ* corresponde a média populacional e;
- 2. *S* corresponde ao desvio padrão.

Dessa forma é construída a região de rejeição do teste, conhecida como região crítica, que segundo [Costa Neto](#page-71-6) [\(1977\)](#page-71-6) é a faixa de valores da variável de teste que leva à rejeição de *H*0. A região crítica é construída com base nos valores denominado *t* crítico *t<sup>c</sup>* da distribuição *t-student*. Se for constatado que o valor de *tobs* pertence à região crítica do teste, rejeita-se a hipótese nula  $(H_0)$  ao nível de  $\alpha\%$ , caso contrário não se rejeita  $H_0$ .

Esse teste pode ser generalizado para distintas situações. Como será visto a seguir.

#### **Tamanhos e Variâncias iguais**

$$
t_{obs} = \frac{\bar{x_1} - \bar{x_2}}{S_{x_1 x_2} \sqrt{\frac{2}{n}}}
$$
\n(3.11)

em que  $S_{x_1x_2} = \sqrt{\frac{S_{x_1}^2 + S_{x_2}^2}{2}}$ , salientando que esse teste tem 2*n* − 2 graus de liberdade.

**Tamanhos diferentes e variâncias iguais**

$$
t_{obs} = \frac{\bar{x_1} - \bar{x_2}}{S_{x_1 x_2} \sqrt{\frac{2}{n_1} + \frac{1}{n_2}}} \tag{3.12}
$$

em que  $S_{x_1x_2} = \sqrt{\frac{(n_1-1)S_{x_1}^2 + (n_2-1)S_{x_2}^2}{n_1+n_1-2}}$ , salientando que esse teste tem  $n_1 + n_2 - 2$  graus de liberdade.

#### **Tamanhos diferentes e variâncias diferentes**

$$
t_{obs} = \frac{\bar{x_1} - \bar{x_2}}{S_{\bar{x_1}\bar{x_2}}}
$$
\n(3.13)

em que  $S_{\bar{x_1}\bar{x_2}} = \sqrt{\frac{S_1^2}{n_1} + \frac{S_2^2}{n_2}}$ , salientando que esse teste tem  $\frac{s_1^2}{n_1} + \frac{s_2^2}{n_2}$  $\frac{(\sqrt{S_1^2/n_1})^2}{(n_1-1)+(S_2^2/n_2)^2/(n_2-1)}$ graus de liberdade.

#### <span id="page-28-0"></span>3.4.2 ANOVA

A análise de variância *(analysis of variance - ANOVA)* tem como objetivo verificar se existe alguma diferença estatisticamente significativa entre a média de mais de dois grupos e se os fatores exercem influência em alguma variável dependente. Esta comparação é feita de a partir da análise de dispersão no conjunto de dados; daí a designação análise de variância.

Em um experimento, cada observação *Yij* pode ser decomposta conforme o modelo a seguir:

$$
Y_{ij} = \mu + \tau_i + \epsilon_{ij} i = 1, ..., Iej = 1, ..., J
$$
\n(3.14)

$$
i = 1, ..., I, e j = 1, ..., J
$$

em que

- *Yij* é a observacão do i-ésimo tratamento na j-ésima unidade experimental;
- *µ* é a média geral;
- *τ<sup>i</sup>* é o efeito do i-ésimo tratamento;
- $\bullet\ \epsilon_{ij}$ é o erro associado ao i-ésimo tratamento na j-ésima unidade experimental; Assumindo que esses erros devem ser independentes e identicamente distribuídos.

Se o interesse em testar a existência da diferenças entre as médias dos tratamentos, o que equivale a testar as hipóteses

$$
H_0: \mu_1 = \mu_2 = \dots = \mu_i
$$
  

$$
H_1: \mu_i \neq \mu_{i'}
$$
 para ao menos um par de  $(i, i')$ , em que  $i \neq i'$ .

A análise de variância, baseia-se na decomposição da variação total da variável resposta em partes que podem ser atribuídas aos tratamentos, que corresponde a variância entre os tratamentos, e ao erro experimental que corresponde a variância dentro de cada grupo. Essa variação é mensurada partindo da soma dos quadrados definidas por

$$
SQT_{otal} = \sum_{i=1}^{I} i = 1^{I} \sum_{j=1}^{I} j = 1^{J} y_{ij}^{2} - C
$$
\n(3.15)

$$
SQT_{rat} = \frac{\sum i = 1^I y_i^2}{J} - C
$$
\n(3.16)

$$
SQR_{es} = SQT_{otal} - SQT_{rat} \tag{3.17}
$$

em que  $C = \frac{(\sum_{i=1}^{I} \sum_{j=1}^{J} y_{ij})^2}{I}$ *IJ*

É importante salientar que a *SQTrat* corresponde a variação entre os tratamentos; A *SQRes* corresponde a variação dentro do tratamento.

Essas somas de quadrados é organizada em uma tabela, a Tabela da Análise de Variância, como pode ser vista na [Tabela 1](#page-30-0)

em que  $QMT_{rat} = SQT_{rat}/(I-1)$  e  $QMR_{es} = QMR_{es}/I(J-1)$ .

É importante ressaltar que *Fcalculado* ∼ *F*(*I* − 1*, I*(*J* − 1)), partindo do pressuposto que *yij* são variáveis aleatórias independentes em quem os tratamentos possuem variância homogênea  $(\sigma^2)$  e  $Y_{ij} \sim N(\mu_i, \sigma^2)$ .

<span id="page-30-0"></span>

| Fonte de                        | Graus de                        | Soma de                  | Quadrados       | Calculado                    |
|---------------------------------|---------------------------------|--------------------------|-----------------|------------------------------|
| Variação                        | Liberdade                       | Quadrados                | Médios          |                              |
| Tratamento<br>Resíduos<br>Total | $1 - 1$<br>$I(J-1)$<br>$LI - 1$ | SQTrat<br>SQRes<br>SQTot | QMTrat<br>QMRes | $\frac{QMT_{rat}}{QMR_{es}}$ |

Tabela 1 – Tabela da Análise de Variância

O critério de rejeição do teste, é dado de acordo com o *p-valor*, se *p* − *valor < α* pode-se rejeitar a hipótese de que existem evidências de diferença significativa em pelo menos um par de médias dos tratamentos.

### <span id="page-30-1"></span>3.5 Testes Não Paramétricos

O uso dos testes não paramétricos se deu a partir do artigo de [Hotelling e Pabst](#page-72-8) [\(1936\)](#page-72-8), ao utilizar a ideia de testes de postos (*ranks*). É comumente utilizado nos casos em que os dados não satisfazem os pressupostos dos teste paramétricos. Para executar tais métodos não se faz necessário supor nenhuma hipótese sobre a distribuição de probabilidade da população de origem dos dados. Por isso são chamados de *testes de distribuição livre*, pois se baseam em dados nas escalas ordinais e nominais. É importante salientar que uma das limitações dos testes não paramétricos é que os mesmos não são tão robustos ao compará-los com os teste paramétricos.

#### <span id="page-30-2"></span>3.5.1 Teste Wilcoxon-Mann-Whitney

Desenvolvido por [Wilcoxon](#page-75-8) [\(1945\)](#page-75-8) é comumente utilizado com o intuito de comparar tendências centrais de duas amostras independentes de tamanhos iguais. Generalizado por [Mann e Whitney](#page-73-7) [\(1947\)](#page-73-7) para amostras de tamanhos desiguais. O teste é indicado a fim de comparar se dois grupos não pareados pertencem ou não à mesma população uma vez que as suposições do teste t de Student forem violadas. É importante notar diferentemente do teste *t*, que verifica a igualdade das médias, o teste de Mann-Whitney (U), verifica a igualdade das medianas.

Para utilizar o teste *U*, inicialmente deve-se combinar as observações de ambos os grupos, de acordo com a ordem descrescente, isto é, os postos mais baixos são atribuídos aos maiores números negativos (se os houver). Levando-se em consideração apenas um dos grupos, o que apresenta *n*<sup>1</sup> caso, dessa forma o valor de *U* é dado pelo número de vezes em que um escore no grupo  $n_2$  casos precede um escore no grupo com  $n_1$  casos na classificação ascedente [\(SIEGEL,](#page-74-8) [1975\)](#page-74-8).

<span id="page-31-0"></span>Para valores grandes de  $n_1$  e  $n_2$ , deve-se atribuir o posto 1 ao valor que apresenta o menor escore do grupo total de  $(n_1 + n_2)$  escores, e assim consequentemente. Dessa forma, tem-se

$$
U_1 = n_1 n_2 + \frac{n_1(n_1 + 1)}{2} - R_1 \tag{3.18}
$$

<span id="page-31-1"></span>ou, de forma análoga

$$
U_2 = n_1 n_2 + \frac{n_2(n_2+1)}{2} - R_2 \tag{3.19}
$$

em que

- $R_1$  corresponde a soma dos postos atribuídos ao grupo que possui tamanho  $n_1$ ;
- $R_2$  corresponde a soma dos postos atribuídos ao grupo que possui tamanho  $n_2$ .

É importante notar que a [Equação 3.18](#page-31-0) produz um resultado diferente da [Equa](#page-31-1)[ção 3.19.](#page-31-1) O valor de interesse corresponde a

<span id="page-31-2"></span>
$$
U = \min\left(U_1, U_2\right) \tag{3.20}
$$

O critério de rejeição da hipótese nula é dada quando a [Equação 3.20](#page-31-2) é sufucientemente grande, de modo que *U > U*1−*<sup>α</sup>* de forma que

$$
P(U > U_{1-\alpha}) = \alpha \tag{3.21}
$$

Esse teste aceita um número moderado de empates, em que as observações empatadas receberam a média dos postos. Não existem sérios problemas se o empate dos escores ocorrem dentro de um mesmo grupo. Porém o valor de *U* é afetado se os empates ocorrem com observações de um grupo com o outro. Porém existe uma correção para o teste, a fim de solucionar tal problema, em que os postos empatados devem receber a respectiva média. Assim fazendo uma aproximação para a distribuição normal, tem-se que a estatística do teste é determinada por

$$
z = \frac{R - \frac{n(N+1)}{2}}{\sqrt{\frac{n_1 + n_2}{N(N+1)}[(\sum_{i=1}^{n} R_1^*)^2 + (\sum_{i=1}^{n} R_2^*)^2] - \frac{n_1 n_2 (N+1)^2}{4(N+1)}}}
$$
(3.22)

<span id="page-31-3"></span>em que

- $N = n_1 + n_2$ ;
- *R*<sup>∗</sup> *j* corresponde a soma de posto empatado na amostra *j*;
- *Z*1−*<sup>α</sup>* corresponde ao quantil (1 − *α*) da distribuição normal.

#### **Algoritmo do Teste**

- 1. Discriminar os valores de  $n_1$  e  $n_2$  de forma que  $n_1$  corresponde ao número de casos no grupo menor; *n*<sup>2</sup> corresponde ao número e casos no grupo maior;
- 2. Organizar os escores em dois grupos, de modo que o menor escore receba o valor 1. A variação dos postos é de 1 a  $N = n_1 + n_2$ . Salientando que as observações com posto empatado receberão a média dos respectivos postos;
- 3. Calcular o valor de *U*;
- 4. Para determinar o nível de significância de *U* deve-se levar em consideração se as amostras apresentam empates de postos ou não.
	- a) Se as amostras não possuem empates em seus postos, deve-se utilizar a [Equa](#page-31-2)[ção 3.20](#page-31-2)
	- b) Caso as amostras tenham empates em seus postos deve-se fazer uso da [Equa](#page-31-3)[ção 3.22.](#page-31-3)
- 5. Se a probabilidade associada a estatistica do teste, *H*, não for maior que o nível de significância  $\alpha$ , previamente determinado, tem-se indícios pra rejeitar  $H_0$

#### <span id="page-32-0"></span>3.5.2 Teste Kruskal-Wallis

O teste de Kruskall-Wallis é um teste não paramétrico introduzido por [Kruskal e](#page-72-9) [Wallis](#page-72-9) [\(1952\)](#page-72-9). É comumente utilizado a fim de comparar três ou mais populações. Em que a hipótese nula é a de que todas as populações possuem a mesma função de distribuição contra a hipótese de que ao menos duas das populações possuem funções de distribuição diferentes. De acordo com [Campos](#page-70-10) [\(1983\)](#page-70-10) ele pode ser entendido como uma alternativa para o teste paramétrico F da ANOVA. É importante notar diferentemente do teste *F*, que verifica a igualdade das médias, o teste de Kruskal-Wallis, verifica a igualdade das medianas.

Esse teste compara as respostas do tratamento na forma de posto, isto é, quanto maior for a diferença entre a soma dos postos, maior será a evidência de que exista diferença entre eles. É importante salientar que uma exigência do teste para executução é que a distribuição dos erros seja a mesma em ambos os níveis. Porém o problema do teste consiste em determinar se tais diferenças entre os grupos, são causadas apenas por variações casuais que são esperadas entre as amostras.

No teste de Kruskal-Wallis, cada uma das *N* observações é substituída por um posto. Isto é, todos os escores de todas as *k* amostras combinadas são dispostos em uma única série de postos, do menor escore ao maior de posto *N*.

Em seguida, determina a soma dos postos em cada amostra. À vista disso, é determinado se tais somas são tão diferentes de tal forma que seja improvável que tais amostras tenham sido extraídas da mesma população. Se as *k* amostras provêm de uma mesma população ou ainda de populações semelhantes, então a hipótese nula possui distribuição *χ* 2 com *k* − 1 graus de liberdade. A Estatística de teste é dada por

$$
H = \frac{12}{N(N+1)} \sum_{j=1}^{k} \frac{R_j^2}{n_j} - 3(N+1)
$$
\n(3.23)

<span id="page-33-0"></span>em que

- *k* corresponde ao número de amostras;
- *n<sup>j</sup>* corresponde ao número de casos na amostra *j*;
- $N = \sum n_j$  corresponde ao número em todas as amostras combinadas;
- $R_j$  corresponde a soma de postos na amostra  $j$  e;
- $\bullet$   $\sum^k$ *j*=1 corresponde ao somatório de todas as *k* amostras.

<span id="page-33-1"></span>É importante salientar que o teste considera um número moderado de empates de posto, para esses casos a sugestão é que seja atribuída a cada um deles a média dos respsctivos postos. Como o valor da estatística do teste é influenciada pela quantidade de empatas, é sugerida uma correção para a estatística dada na [Equação 3.23](#page-33-0)

$$
H = \frac{\frac{12}{N(N+1)} \sum_{j=1}^{k} \frac{R_j^2}{n_j} - 3(N+1)}{1 - \frac{\sum T}{N^3 - N}}
$$
(3.24)

em que

• *T* = *t* <sup>3</sup> − *t*, em que *t* corresponde ao número de observações empatadas em um grupo de escorees empatados;

- *N* corresponde ao número de observações em que todas as *k* amostras conjuntamente, isto é,  $N = \sum n_j$  e;
- $\sum T$  corresponde ao somatório sobre todos os grupos de empate.

#### **Algoritmo do Teste**

- 1. Deve-se colocar, em posto, as observações de todos os *k* grupos em uma única série, atribuindo-lhes postos de 1 a *N*;
- 2. Determinar o valor de *R*, soma dos postos, para cada um dos *k* grupos de postos;
- 3. Se houver um grande número de empates, deve-se calcular o valor da estatística de acordo com a fórmula [3.24.](#page-33-1) Caso contrário, deve-se fazer uso da [Equação 3.23](#page-33-0)
- 4. Pra determinar o nível de significância do valor observado, deve-se levar em consideração o tamanho de *k* e o tamanho dos grupos, dessa forma:
	- a) Se  $k = 3 e n_1, n_2, n_3 \leq 5$ , deve-se fazer uso da tabela de quantis para a estatística de teste de Kruskal-Wallis a fim de determinar a probabilidade associada, sob a hipótese nula, considerando um *H* tão grande quanto o valor observado;
	- b) Caso contrário, a significância de *H* pode ser utilizada considerando o grau de liberdade de  $k-1$ .
- 5. Se a probabilidade associada a estatistica do teste, *H*, não for maior que o nível de significância *α*, previamente determinado, tem-se indícios pra rejeitar *H*<sup>0</sup>

### <span id="page-34-0"></span>3.6 Modelos Lineares Generalizados com Efeito Fixo

O uso indiscrimidado de modelos normais lineares para representar a maioria dos fenômenos aleatórios ocorreu por diversos anos; mesmo que o fenômeno violasse a suposição de normalidade ou não alcançasse a normalidade após algum tipo de transformação. O modelo normal não linear passou a ser aplicado após o desenvolvimento computacional da década de 70, devido a facilidade do desenvolvimento dos métodos iterativos [\(PAULA,](#page-74-10) [2004\)](#page-74-10).

[Nelder e Wedderburn](#page-73-8) [\(1972\)](#page-73-8) inovaram ao propor os Modelos Lineares Generalizados, aumentando as opções para a distribuição da variável resposta, com a permissa de que a distribuição pertença à família exponencial de distribuições, permitindo uma maior versatilidade entre a relação funcional da média da variável resposta com o preditor linear *η*. Eles também propuseram um processo iterativo para estimação dos parêmetros

introduzindo o conceito de desvio, que é comumente utilizado para avaliar a qualidade do ajuste do MLG, o desenvolvimento da análise de resíduo e diagnóstico.

<span id="page-35-0"></span>Como foi afirmado anteriormente, para que *Y*1*, ..., Y<sup>n</sup>* se encaixe na classe dos modelos lineares generalizados, é necessário que as variáveis aleatórias independentes, sejam escritas sob a seguinte estrutura da família exponencial:

$$
f(y_i; \theta_i, \phi_i) = exp[\phi\{y_i \theta_i - b(\theta_i)\} + c(y_i, \phi)] \qquad (3.25)
$$

em que *y<sup>i</sup>* é a variável de interesse e *b*(*θ*) e *c*(*y<sup>i</sup> , φ*) são funções características. O parâmetro *θ* é dito ser o parâmetro de localização e *φ* é o parâmetro de dispersão, ambos relacionados à variância.

Os modelos lineares generalizados sãos basicamente definidos pela [Equação 3.25](#page-35-0) e pela parte sistemática, representada por:

$$
g(\mu_i) = \eta_i \tag{3.26}
$$

em que:

- $\eta_i = x_i^T \beta$  corresponde ao preditor linear. Que é a componente relativa a i-ésima observação;
- $\bullet \ \beta = (\beta_1, ..., \beta_p)^T$ , com  $p < n$  corresponde ao vetor de parâmetros desconhecidos que serão estimados;
- $x_i^T = (x_{i1}, ..., x_{ip})^T$  corresponde aos valores das variáveis explicativas;
- *g*(*.*) é uma função monótona e duas vezes diferenciável, chamada de função de ligação. Essa é responsável pela conexão entre a média das observações e a parte sistemática.

Se tentarmos traçar uma relação direta entre o MLG e o modelo linear tradicional, pode-se expressar a função de ligação como uma transformação na variável resposta do modelo linear. Porém é importante salientar que a função de ligação é responsável por transformar *µ<sup>i</sup>* , ou seja, a média de *y<sup>i</sup>* e não a variável resposta, o que pode ser enxergado como vantagem, por permitir a análise a partir das estimativas do modelo, fazendo com que a transformação inversa nos valores estimados se torne desnecessária.
### 3.6.1 Ligação Canônica

[Paula](#page-74-0) [\(2004\)](#page-74-0) afirma que, supondo *φ* conhecido, o logaritmo da função de verossimilhança de um MLG com respostas independentes pode ser expresso na seguinte forma:

$$
L(\beta) = \sum_{i=1}^{n} \phi \{ y_i \theta_i - b(\theta_i) \} + \sum_{i=1}^{n} c(y_i, \phi)
$$

Vale salientar que um dos casos particular mais importante ocorre quando o parâmetro canônico *θ* coincide com o preditor linear, isto é, quando *θ<sup>i</sup>* = *η<sup>i</sup>* = P *p*  $\sum_{j=1}^{\infty} x_{ij} \beta_j$ .

A parte boa de utilizar a função de ligação canônica é o fato dela garantir a concavidade de *L*(*β*), assim sendo existe uma facilidade em se obter vários resultados assintóticos. Note que, a concavidade de *L*(*β*) garante a unicidade da estimativa da máxima verossimilhança de *β*, desde que ela exista. Para os casos em que a função de ligação utilizada não é a canônica [Wedderburn](#page-75-0) [\(1976\)](#page-75-0) apresenta as condições de existência da concavidade de *L*(*β*).

#### 3.6.2 Função Desvio

Suponha que o logaritmo da função de verossimilhança seja definido como:

$$
L(\mu; y) = \sum_{j=1}^{p} L(\mu_i; y_i)
$$

em que  $\mu_i = g^{-1}(\eta_i)$  e  $\eta_i = x_i^T \beta$ . No caso do modelo saturado  $(p = n)$  a função de verossimilhança é estimada por:

$$
L(y, y) = \sum_{j=1}^{p} L(y_i; y_i)
$$

Dessa forma a qualidade do ajuste de um MLG, pode ser avaliada por meio da função desvio, que corresponde a menor distância entre o logaritmo da função de verossimilhança do modelo de posto completo (com *n* parâmetros) e do modelo em análise (com *p* parâmetros) quando avaliado a estimativa de máxima verossimilhança *β*. Quanto menor o valor do desvio maior a indicação que o modelo que apresenta a menor quantidade de parâmtros é melhor que o modelo de posto completo.

$$
D^*(y, \hat{\mu}) = \phi D(y, \hat{\mu}) = 2\{L(y, y) - L(\hat{\mu}; y)\}
$$

Faça  $\hat{\theta}_i = \theta_i(\hat{\mu})$  e  $\tilde{\theta}_i = \theta_i(\tilde{\mu})$ , sendo assim as estimativas de máxima verossimilhança de *θ* para os modelos com *p* parâmetros (*p < n*) e saturado (*p* = *n*), implica que a função desvio fica, de forma alternativa, dada por:

$$
D(y, \hat{\mu}) = 2 \sum_{i=1}^{n} \{ y_i(\tilde{\theta}_i) + (b(\hat{\theta}_i) - b(\tilde{\theta}_i)) \}
$$

Embora seja usual compararmos os valores observados da função desvio com os percentis da distribuição qui-quadrado com  $n - p$  graus de liberdade, em geral  $D(y; \hat{\mu})$ não segue assintoticamente uma  $\chi^2_{n-p}$ . Segundo [Jorgensen](#page-72-0) [\(1987\)](#page-72-0) para os casos em que *D*<sup>∗</sup>(*y*;  $\hat{\mu}$ ) depende do parâmetro de dispersão  $\phi^{-1}$ , o seguinte resultado para a distribuição nula da função desvio pode ser utilizado: [\(PAULA,](#page-74-0) [2004\)](#page-74-0)

$$
D^*(y; \hat{\mu}) \sim \chi^2_{n-p}
$$
, quando  $\phi \longrightarrow \infty$ 

# 3.6.3 Estimação dos Parâmetros

A estimação dos coeficientes dos modelos lineares generalizados se dá por meio da maximização da função de log-verossimilhanca. Porém a maximização da log-verossimilhança necessita de métodos numéricos. [Cordeiro e Demétrio](#page-71-0) [\(2008\)](#page-71-0) sugerem o processo iterativo de otimização chamado de Newton-Raphson. Ele é definido quando a função escore *U<sup>β</sup>* é expandida em torno de um valor inicial  $\beta^{(0)}$ , tal que:

$$
U_{\beta} \cong U_{\beta}^{(0)} + U_{\beta}'^{(0)}(\beta - \beta^{(0)}
$$

em que:

- $\bullet$   $U'^{(0)}_{\beta}$ *β* corresponde a primeira derivada de *U<sup>β</sup>* com relação a *β T*
- $\bullet$   $U'^{(0)}_{\beta}$ <sup>.'(0)</sup> e  $U_\beta^{(0)}$ <sup>(0)</sup> correspondem as quantidades avaliadas em  $\beta^{(0)}$ , respectivamente.

Dessa forma, ao repetir esse processo, chega-se ao processo iterativo:

$$
\beta(m + 1) = (X'W^m X)^{-1} X'W^m z^m
$$

em que:

- *m* corresponde ao passo iterativo:
- $\bullet$   $\beta^{(m+1)}$  corresponde a estimativa do vetor de parâmetors na iteração m;
- *X* corresponde a matriz dos valores das variáveis do modelo;
- *W* corresponde a matriz dos pesos e;
- *z* corresponde ao vetor das variáveis do ajuste na m-ésima iteração.

É importante resaltar que o algoritmo iterativo de Newton-Raphson, se baseia no método dos minimos quadrados ponderados, em que *W* nada mais é que a matriz de pesos que visa assegurar que os resíduos do modelo proposto seja homocedástico.

#### 3.6.4 Escolha do modelo

Umdos critérios de seleção do modelo ajustado, pode ser dado pelo chamado "*R*<sup>2</sup> de McFadden", sendo calculado pela razão da log-verossimilhanca com modelo final com o modelo nulo, esse é composto apenas pelo intercepto. O *R*<sup>2</sup> varia entre 0 e 1, de forma análoga ao *R*<sup>2</sup> do modelo linear normal, quanto mais próximo de 1, melhor é o ajuste do modelo proposto. O pseudo "*R*<sup>2</sup> de McFadden" é dado por

$$
R_{MF}^2 = 1 - \frac{L_1}{L_0}
$$

em que:

- *L*<sub>0</sub> corresponde a log-verossimilhança do modelo nulo e;
- *L*<sup>1</sup> corresponde a log-verossimilhança do modelo proposto.

Outro critério de escolha, comumente utilizado é o Critério de Akaike, também conhecido como AIC. Ele ganha vantagem, se comparado o *R*<sup>2</sup> , devido ao fato de terem como base a log-verossimilhança, e consideram e penalizam a quantidade de parâmetros do modelo final. O critério de AIC é dado por

$$
AIC = \frac{-2l}{n} + \frac{-2k}{n}
$$

em que

- *k* corresponde ao número de restrições;
- *n* corresponde ao tamanho da amostra; e
- *l* corresponde a função de verossimilhança.

## 3.6.5 Análise de Resíduos

A análise dos resíduos verifica o afastamento das suposiçãos do modelo proposto, além de verificar a existência de outlier que interfiram no ajuste do modelo. [Cox e Snell](#page-71-1) [\(1968\)](#page-71-1) denifiram de forma geral os resíduos. [Belsley, Kuh e Welsch](#page-70-0) [\(1980\)](#page-70-0) e [Cook e Weisberg](#page-71-2) [\(1982\)](#page-71-2)discutem a padronização de resíduos para o caso normal linear. [Pregibon](#page-74-1) [\(1981\)](#page-74-1) propõe o componente do desvio como resíduo na classe dos modelos lineares generalizados e sugere uma padronização [\(PAULA,](#page-74-0) [2004\)](#page-74-0). Em geral se faz o uso de gráfico de índices a fim de localizar observações com resíduos, influência. Dessa forma é útil para captar as informações que modificam o comportamento geral das demais observações. Esses os pontos serão fortes candidatos ao posto de outliers.

# 3.7 Modelos Lineares Generalizados com Efeito Misto

Em determinadas situações é interessante analisar um conjunto de dados obtidos a partir de múltiplas mensurações sobre a mesma unidade experimental. Essa classe de estudos é denominada análise de medidas repetidas [\(DIGGLE et al.,](#page-71-3) [2002\)](#page-71-3). Então é aceitável esperar que as medidas na mesma unidade experimental sejam correlacionadas ao longo do tempo, que apresenta variâncias desiguais em função da forma sistemática em que foram tomadas nos diversos tempos [\(SILVA,](#page-75-1) [2011\)](#page-75-1). Segundo [Costa](#page-71-4) [\(2003\)](#page-71-4) é indicado que essa correlação seja modelada através de uma estrutura de covariância apropriada, para que a inferência sobre a média seja válida. De acordo com [Freitas](#page-71-5) [\(2007\)](#page-71-5) entre os métodos mais utilizados na análise dos dados longitudinais, tem-se o modelo misto, [\(CAMARINHA](#page-70-1) [FILHO,](#page-70-1) [2002;](#page-70-1) [NOBRE,](#page-73-0) [2004;](#page-73-0) [COSTA,](#page-71-4) [2003;](#page-71-4) [CANDIDO,](#page-71-6) [2009\)](#page-71-6).

Dentre as principais referências que utilizaram a análise de modelo lineares mistos, pode-se citar [Littell et al.](#page-73-1) [\(2006\)](#page-73-1) e [Pinheiro e Bates](#page-74-2) [\(2006\)](#page-74-2). Diversos autores realizaram uma generalização desses modelos para o que foi denominado de modelos lineares mistos generalizados (família exponencial), entre eles, tem-se [McCulloch e Neuhaus](#page-73-2) [\(2001\)](#page-73-2), [Demidenko](#page-71-7) [\(2013\)](#page-71-7) e [Jiang](#page-72-1) [\(2007\)](#page-72-1).

<span id="page-39-0"></span>O modelo linear misto foi proposto por [Laird e Ware](#page-73-3) [\(1982\)](#page-73-3) para o i-ésimo grupo, envolvendo apenas um nível de agrupamento, dado por:

$$
Y_i = X_i \beta + Z_i \gamma_i + \epsilon_i, i = 1, ..., M
$$
  
\n
$$
\gamma_i \sim N(0, \psi), \epsilon_i \sim N(0, \Sigma)
$$
\n(3.27)

em que:

- $Y_i$  é o vetor  $n_i \times 1$  que corresponde à variável resposta;
- $\beta$  é o vetor  $p \times 1$  de parâmetros desconhecidos denominado de efeitos fixos;
- $X_i$  é a matriz  $n_i \times 1$  de covariáveis observadas relacionada com os efeitos fixos;
- *γ<sup>i</sup>* é o vetor *q* × 1 de parâmetros denominado de efeitos aleatórios;
- $Z_i$  é a matriz  $n_i \times q$  correspondente aos efeitos aleatórios e;
- $\epsilon_i$  é o vetor  $n_i \times 1$  de erros aleatórios.

Considerando-se que os vetores *γ* e *ε* são independentes. O modelo [3.27](#page-39-0) pode ser reescrito na forma matricial:

<span id="page-40-0"></span>
$$
Y = X\beta + Z\gamma + \epsilon \tag{3.28}
$$

em que:

$$
Y = \begin{bmatrix} y_1 \\ y_2 \\ \vdots \\ y_M \end{bmatrix}; \quad X = \begin{bmatrix} X_1 \\ X_2 \\ \vdots \\ X_M \end{bmatrix}; \quad Z = \begin{bmatrix} Z_1 & 0 & \cdots & 0 \\ 0 & Z_2 & \cdots & 0 \\ \vdots & \vdots & \ddots & \vdots \\ 0 & 0 & \cdots & Z_q \end{bmatrix};
$$

$$
\beta = \begin{bmatrix} \beta_1 \\ \beta_1 \\ \vdots \\ \beta_p \end{bmatrix}; \quad \gamma = \begin{bmatrix} \gamma_1 \\ \gamma_1 \\ \vdots \\ \gamma_q \end{bmatrix}; \quad \epsilon = \begin{bmatrix} \epsilon_1 \\ \epsilon_1 \\ \vdots \\ \epsilon_q \end{bmatrix}.
$$

De [3.28](#page-40-0) tem-se que:

$$
E(Y) = X\beta
$$

$$
Var(Y) = V = Z\Psi Z^{T} + \Sigma
$$

em que Ψ é conhecida como a matriz de variâncias e covariâncias do vetor de efeitos aleatórios sendo uma matriz simétrica positiva semi-definida. A matriz Ψ pode assumir diversas estruturas de covariâncias que estão relacionadas com particularidades do estudo em questão.

# 3.7.1 Estimação dos Parâmetros por Máxima Verossimilhança

Os modelos lineares generalizados utilizam o método da Máxima Verossimilhança de forma direta, devido ao fato de conhecer o comportamento das partes envolvidas no modelo

e, a matriz de covariáveis é observável e fixa. No que diz respeito aos modelos lineares generalizados mistos , pode-se obter os estimadores dos parâmetros através do métodos da Máxima Verossimilhança ou pelo método da Máxima Verossimilhança Restrista.

À vista disso, a inferência baseada nos modelos lineares generalizados mistos é baseada na densidade marginal do vetor de resposta *Y<sup>i</sup>* . [Verbeke e Molenberghs](#page-75-2) [\(2009\)](#page-75-2) afirmam que, condicionando o vetor de respostas aos de efeitos aleatórios, eles se comportam da seguinte forma:

$$
y_i|\gamma_i \sim (X_i\beta + Z_i\gamma_i, \Sigma)
$$

Adicionando a suposição de que  $y_i \sim N(0, \Psi)$  e definindo  $f(y_i|\gamma_i)$  e  $f(\gamma_i)$  como sendo as funções densidades de *y<sup>i</sup>* |*γ<sup>i</sup>* e *γ<sup>i</sup>* , respectivamente, tem-se que a densidade marginal de  $y_i \notin y_i \sim N_{ni}(X_i \beta, Z_i \Psi Z_i^T + \Sigma).$ 

De acordo com [Laird e Ware](#page-73-3) [\(1982\)](#page-73-3) os modelos lineares generalizados mistos podem ser compreendidos como modelos que possuem estruturas hierárquicas implícitas, isto é, em um primeiro momento os vetores dos coeficientes são considerados como fixos e assume-se que os  $\epsilon_i$  são independentes e, no segundo momento, os  $\gamma_i$  são ditos independentes dos  $\epsilon_i$  e independentes de  $\gamma_i$ . Eles ainda afirmam que para o caso que  $\Sigma = \sigma^2 I_{ni}$ 

Sabe-se que para estimar *σ* 2 , deve-se levar em consideração a estimação conjunta do(s) parâmetro(s) *β*. Tal estimação pode ser obtida por meio da Verossimilhança. De acordo com [Pinheiro e Bates](#page-74-2) [\(2006\)](#page-74-2) salientando-se que  $V_i = Z_i \Psi Z_i^T + \sigma^2 I$ , faça  $\sigma^2 V_i =$  $I + (Z_i \Psi Z_i^T)/\sigma^2$ . Consequentemente tem-se que a função de Verosimilhança do modelo marginal para a i-ésima unidade amostrada pode ser dada por:

$$
l(\gamma_i, \sigma^2 | y_i) = -\frac{1}{2} log|V| - \frac{1}{2} (y - X\hat{\beta})' V^{-1} (y - X\hat{\beta})
$$

Quando maximizada, a função de Verossimilhança dada pelo AIC, com relação aos parâmentros  $\beta$  e  $\sigma^2$  e ainda, definindo  $N = \sum^{M}$  $\sum_{i=1}^{\infty} n_i$ , pode obter os respectivos estimadores dos parâmentros, dados por:

$$
\hat{\beta} = (X^T V^{-1} X)^{-1} X^T V^{-1} y
$$

$$
\hat{\sigma}^2 = \frac{(y - X\hat{\beta})' V^{-1} (y - X\hat{\beta})}{N}
$$

## 3.7.2 BLUE e BLUP

[Harville](#page-72-2) [\(1976\)](#page-72-2) com auxilio do teorema de Gauss-Markov, encontrou o BLUE (Best Linear Unbiased Estimador), considerando o vetor de efeitos fixos, *β* e o BLUP (Best Linear Unbiased Predictor), considerando o vetor de efeitos aleatórios, *γ*. Tanto o BLUE e o BLUP, *β*ˆ e *γ*ˆ respectivamente, são dados por funções lineares de *Y* , que são não-viesados de variância mínima de *β* e *γ*, respectivamente.

# 3.7.3 Análise de Resíduos

Os resíduos dos modelos servem para avaliar a validação das suposições dos modelos propostos. [Cox e Snell](#page-71-1) [\(1968\)](#page-71-1) apresentaram uma forma geral para definição dos resíduos para modelos com uma única fonte de variação. [Nobre e Singer](#page-74-3) [\(2007\)](#page-74-3) descreve os três tipos de erros para os modelos lineares mistos. Eles são dados por:

- Erros condidionais:  $\epsilon = Y X\beta Z\gamma$
- **Efeitos aleatórios**:  $Z\gamma = E[Y|\gamma] E[Y]$
- **Efeitos marginais**:  $\xi = Y X\beta Z\gamma + \epsilon$

Consequentemente os valores estimados de  $\epsilon$  e  $\xi$ , que são denotados por  $\hat{\epsilon}$  e  $\hat{\xi}$ , são dados por:

$$
\hat{\epsilon} = Y - X\hat{\beta} - Z\hat{\gamma}
$$

$$
\hat{\xi} = Y - X\hat{\beta} - Z\hat{\gamma}
$$

De acordo com o que foi visto anteriormente, *β*ˆ é o BLUE de *β* e *γ*ˆ é o BLUP de *γ*. [Pinheiro e Bates](#page-74-2) [\(2006\)](#page-74-2) ressalta a importância de se verificar duas suposições:

- 1. Os erros intra-grupos são independentes e identicamente distribuídos seguindo uma distribuição normal com média zero e variância  $\sigma^2$  e se são independentes dos efeitos aleatórios;
- 2. Existe a normalidade dos efeitos aleatórios e são independentes para diferentes grupos.

[Pinheiro e Bates](#page-74-2) [\(2006\)](#page-74-2) propuseram o uso do gráfico de probabilidade normal dos resíduos condicionais para avaliar a suposição de normalidade e o gráfico dos resíduos condicionais *versus* os valores ajustados para avaliar a suposição de homocedasticidade. Salientando que os resíduos condicionais também podem ser utilizados para identificação de

pontos discrepantes. [Nobre](#page-73-0) [\(2004\)](#page-73-0) propõe uma nova padronização dos residuos condicionais, com base na possibilidade dos elementos de  $\hat{\epsilon}$  apresentarem heterocedasticidade. Essa padronização é dada por:

$$
\hat{\epsilon}_i^* = \frac{\hat{\epsilon}}{\sigma}\sqrt{q_{ii}}
$$

em que  $\hat{\epsilon}_i$  corresponde ao i-ésimo elemento de  $\hat{\epsilon}$  e  $q_{ii}$  corresponde ao elemento da matriz  $Q$ , em que  $Q$  é definida como  $Q = M - MX(X^TMX)^{-1}X^TM$ .

[Hilden-Minton](#page-72-3) [\(1995\)](#page-72-3) define o erro puro  $\epsilon$  como o erro que depende apenas das componentes fixas do modelo, e não é uma boa opção devido ao confundimento causado por *γ*. Ou seja, o resíduo confundido, resíduo que depende de mais de uma fonte de erro, não produz um parâmetro confiável para verificação da suposição de normalidade. O *CF<sup>i</sup>* corresponde a proporção de variabilidade de ˆ quando confundida por *γ*ˆ. Ele varia entre 0 e 1, porém quanto mais próximo de 1 maior é o confundimento. O resíduo com confundimento mínimo é comumente utilizado para verificar a normalidade dos erros condicionais via o gráfico de probabilidade normal com envelope.

# 4 Materiais e Métodos

# 4.1 Materiais

A base de dados utilizada para a análise da emissão dos gases em solos aquecidos e não aquecidos foi disponibilizada pelo pesquisador Luiz Felipe Borges Martins. O experimento foi desenvolvido em três municípios: São Luíz do Paraitinga, Cunha e Ubatuba do estado de São Paulo. Foram instaladas 8 câmeras de coletas para medir o fluxo dos gases, de forma aleatória em uma área de 1 hectare. Dentre as câmeras instaladas 4 foram submetidas ao aquecimento do solo, enquanto das demais continuaram sem o aquecimento, sendo o tratamento controle do experimento. Como pode ser observado na [Figura 1.](#page-44-0)

<span id="page-44-0"></span>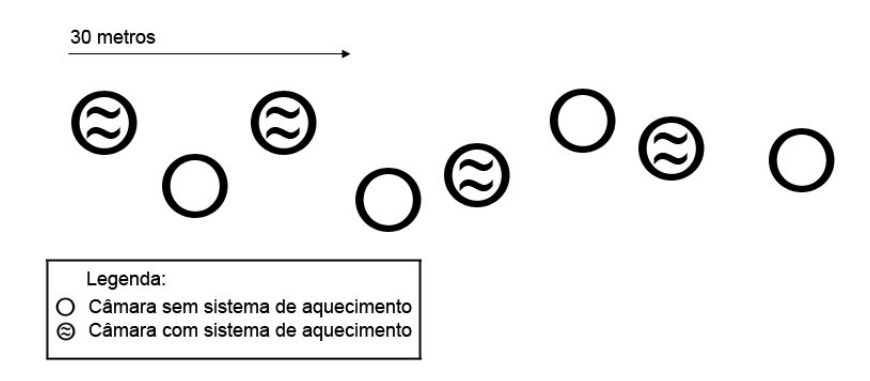

Figura 1 – Desenho amostral da parcela no campo e representação das câmaras com e sem aquecimento, distribuídas aleatoriamente ao longo de uma linha de 30 metros, por sorteio.

A fim de simular o aquecimento do solo, foram confeccionados resistores e os mesmos foram colocados no interior das câmeras de coletas, possibilitando o aquecimento do solo via irradiação. O controle do aquecimento do solo é realizado por um termostato de precisão, esse tem variação máxima de 0.1 <sup>o</sup>C, conseguindo manter a temperatura do solo aproximadamente 5 °C acima da temperatura atual do solo. Também foi utilizado um gerador elétrico portátil a fim de fornecer tensão para funcionamento dos resistores, podendo manter o solo aquecido ininterruptamente. Após a estabilidade da temperatura é que começa a cólera das amostras de gases. Conforme ilustração da [Figura 2.](#page-45-0)

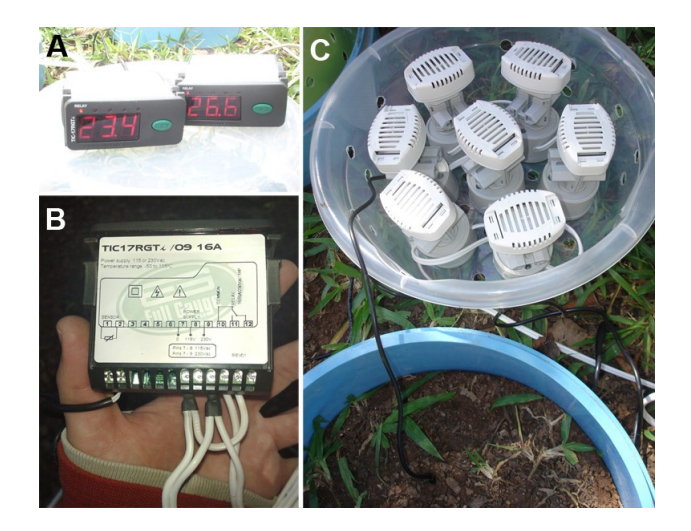

Figura 2 – (A) Detalhe dos termostatos utilizados. (B) Vista superior do termostato utilizado para monitoramento da temperatura. (C) Sistema de aquecimento por irradiação utilizado no interior das câmaras de fluxo de gases.

<span id="page-45-0"></span>A temperatura ambiente foi mensurada a cada 10 minutos, visando observar toda a variação de temperatura diária. Dessa forma as medições das câmeras aquecidas e controles ocorreram no mesmo instante de tempo, levando-se em consideração a variabilidade de temperatura do ar e do solo.

As unidades experimentais estavam dispersas em uma área homogênea, visando reduzir a variabilidade dentre as variáveis edáficas e ambientais. O período de coleta foi de setembro e novembro de 2009, e posteriormente em janeiro e agosto de 2010.

As amostras foram coletadas em anéis volumétricos sitiados a 10 cm de profundidade do solo nas áreas onde as câmaras de coleta de gás foram instaladas. Os fluxos são medidos utilizando o método da câmara estática, que se baseia na variação da concentração do gás no seu interior [\(KELLER; KAPLAN; WOFSY,](#page-72-4) [1986\)](#page-72-4). A câmara é fixada na superfície do solo através de movimentos rotacionais assegurando uma boa vedação, com profundidade de 1-2cm. Uma seringa de nylon de 60 ml é injetada no solo, coletando os gases que estão acumulados no interior da câmera. Após a coleta é reservado em pequenos frascos de vidro e lacrados. A cada 40 minutos são coletados cinco frascos de cada câmera. Com intervalo médio de 10 minutos entre cada coleta, após a primeira medição. O fluxo de emissão do *CO*<sup>2</sup> são mensurados nos mesmos pontos de medição dos outros gases e com o mesmo tipo de câmeras. São realizadas 20 medições em um período de 5 minutos.

# 4.2 Métodos

#### 4.2.1 Análise Inicial

Com a finalidade de obter conhecimento prévio da variabilidade da emissão dos gases, *N*2*O* e *CO*2, realizou-se a análise descritiva. Para verificar o pressuposto da normalidade foi utilizado o teste de Shapiro-Wilk. Quanto a violação desse pressuposto, seguiu-se com a transformação dos dados de [Box e Cox](#page-70-2) [\(1964\)](#page-70-2). O pressuposto de homogeneidade das variâncias, assim como o de normalidade, deve ser atendido, pois quando a variância é heterogênea, conduz à estimativa viesada. Para essa finalidade, foi utilizado o Teste de Levene.

# 4.2.2 Teste Paramétrico e Não Paramétrico

Se o pressuposto de normalidade for atendido após a transformação dos dados, pode-se fazer uso de testes paramétricos, neste caso o teste t. Utilizado quando o interesse é verificar se as médias entre dois grupos independentes são diferentes entre si. Entretanto, em algumas situações a transformação não é suficiente para normalizar os dados, dessa forma é necessário fazer inferências sobre a amostra com distribuição livre, para esta finalidade fez-se uso do teste não paramétrico Mann-Whitney. E que diferente do teste t, não testa a igualdade das médias e sim, das medianas.

### 4.2.3 Modelos Lineares de Efeito Fixo

A análise de regressão clássica é a técnica mais difundia para o desenvolvimento de modelos, porém está fundamentada na normalidade dos resíduos. Comumente essa suposição não é atendida o que conduz a busca por distribuições de probabilidade que explicam as variáveis estudadas. Devido a variabilidade e a não normalidade das emissões foram desenvolvidos modelos lineares generalizados, em que a emissão assume distribuição gamma, normal inversa e log-normal. Para se obter a relação entre a média das emissões de a parte sistemática foi considerada uma função de ligação canônica para cada distribuição.

# 4.2.4 Modelos Lineares Generalizado de Efeito Misto

Quando os dados apresentam correlação ao longo do tempo, deve-se levar em consideração um fator aleatório que consiga captar parte dessa variabilidade. Foi acrescentada a data de coleta, como efeito aleatório, no modelo linear generalizado de efeito fixo, tendo assim, o modelo linear generalizado de efeito misto.

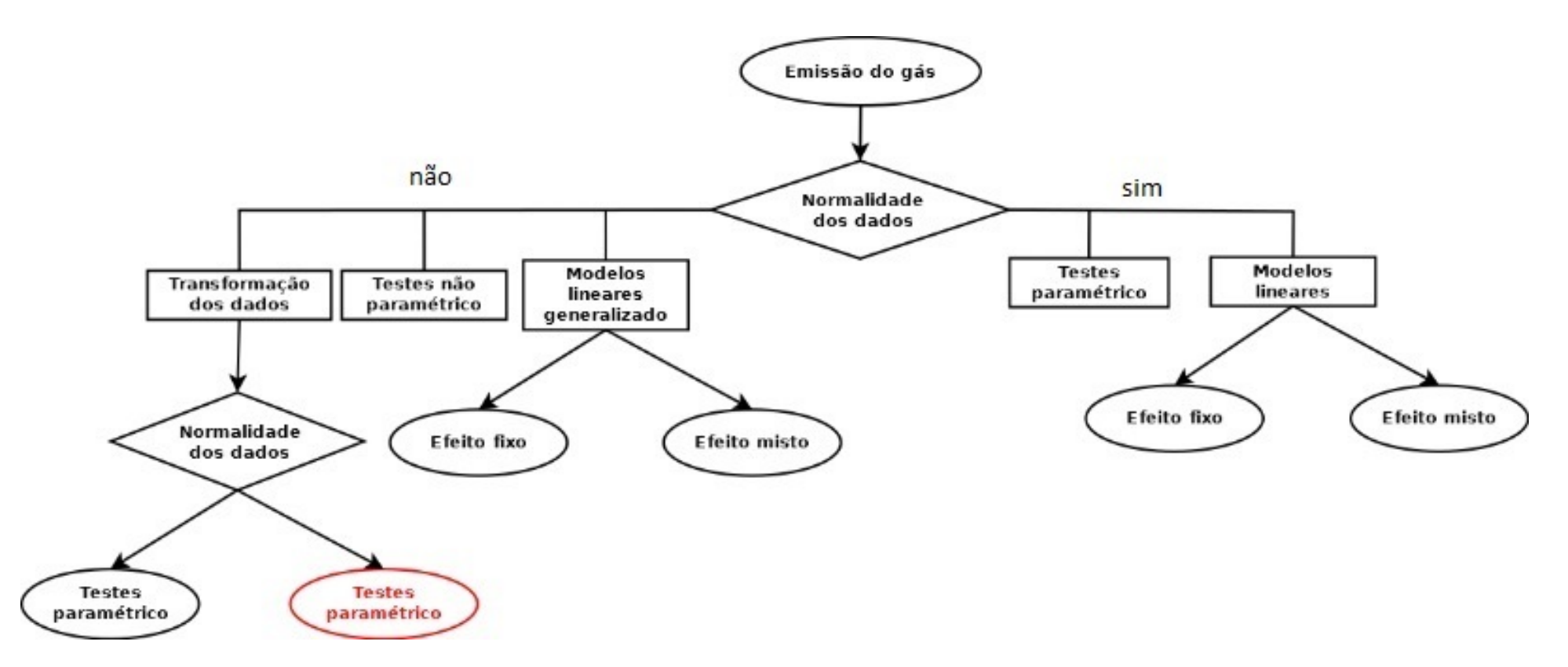

Figura 3 – Fluxograma da análise estatística dos GEE, <sup>o</sup> destaque em vervelho indica <sup>a</sup> metodologia utilizada de forma errônea pelos pesquisadores.

# 5 Verificação da emissão dos gases por aquecimento do solo

# 5.1 Dióxido de Carbono

As hipóteses de interesse nesse estudo são dadas por:  $H_0$ : A emissão do  $CO_2$  é a mesma nos solos controle e aquecido. *Ha*: A emissão do *CO*<sup>2</sup> não é a mesma nos solos controle e aquecido.

Antes de realizar qualquer teste estatístico para rejeitar ou não a hipótese nula, foi realizada a análise descritiva dos dados. De acordo com a [Tabela 2](#page-48-0) e a [Figura 4](#page-49-0) é possível notar que os dados da emissão do dióxido de carbono é positivo variando de 1.073 *µmolm<sup>−2</sup>s<sup>-2</sup>* a 14.03 *µmolm<sup>−2</sup>s<sup>-2</sup>*; tendo média de 4.74 *µmolm<sup>−2</sup>s<sup>-2</sup>, mediana de 4.57 µmolm*<sup>−</sup><sup>2</sup> *s* −2 . Considerando apenas a emissão para no solo controle, esses variam de 1.07 3*µmolm*<sup>−</sup><sup>2</sup> *s* <sup>−</sup><sup>2</sup> a 8.464 *µmolm*<sup>−</sup><sup>2</sup> *s* −2 ; com média de 3.807 *µmolm*<sup>−</sup><sup>2</sup> *s* −2 e mediana de 4.06 *µmolm<sup>−2</sup>s<sup>−2</sup>.* A emissão no solo aquecido apresentam variação de 1.300 *µmolm<sup>−2</sup>s*<sup>−2</sup> a 14.030 *µmolm*<sup>−</sup><sup>2</sup> *s* −2 ; tendo média de 5.666 *µmolm*<sup>−</sup><sup>2</sup> *s* −2 e mediana de 5.53. Note que o solo aquecido apresenta maior emissão do gás e a menor emissão do *CO*<sup>2</sup> pode ser encontrada no solo controle. Note também que a amplitude da emissão do gás no solo aquecido é aproximadamente 75% maior que a emissão do gás no solo controle. Pode-se notar ainda que a emissão do dióxido de carbono não apresenta indícios de que sejam normalmente distribuídos; sendo comprovada pelo teste de Shapiro-Wilk (p-valor = 4.192e-13). E pelo teste de Levene afirma-se que os dados não possuem homogeneidade da variância (p-valor  $= 0.0001$ .

<span id="page-48-0"></span>Tabela 2 – Análise descritiva do dióxido de carbono, considerando o aquecimento do solo

|                   |      |      |                          |       | Média Min Max Med 1º Quantil 3º Quantil |      |
|-------------------|------|------|--------------------------|-------|-----------------------------------------|------|
| Dados Brutos      | 4.74 |      | $1.07$ 14.03 4.57        |       | -3.06                                   | 6.03 |
| Dados Controle    | 3.80 | 1.07 | 8.46                     | -4.06 | 1.88                                    | 4.97 |
| Dados Aquecimento | 5.66 |      | $1.30$ <b>14.03</b> 5.53 |       | 3.68                                    | 6.87 |

Para resolver a violação do pressuposto de normalidade, foram desenvolvidas duas transformações com o objetivo de normalizar os dados:

• **Transformação Box-Cox**: Obteve-se um valor de  $\lambda = 0.44$ , tal valor foi calculado após realizar o teste de Shapiro-Wilk.

• **Transformação Logarítmica**: Sendo essa um caso especial da Transformação Box-Cox; Se dá quando  $\lambda = 0$ .

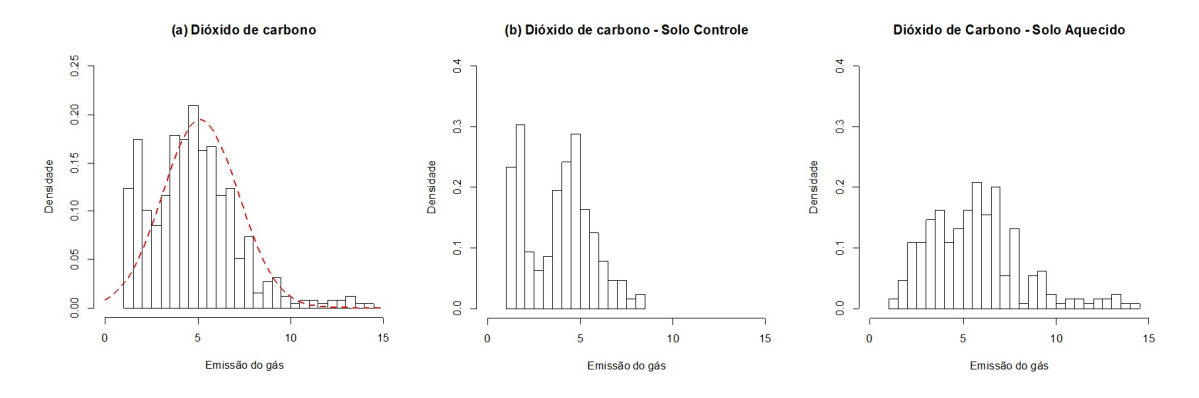

Figura 4 – (a)Histograma da emissão do dióxido de carbono, considerando as emissões dos dados brutos em *µmolm*<sup>−</sup><sup>2</sup> *s* −2 ; (b)Histograma da emissão do dióxido de carbono, considerando as emissões nos solos controles, em *µmolm*<sup>−</sup><sup>2</sup> *s* −2 ; (c)Histograma da emissão do dióxido de carbono, considerando as emissões nos solos aquecidos, em *µmolm*<sup>−</sup><sup>2</sup> *s* −2

O que se pode afirmar sobre os IC's é que se os mesmos apresentam sobreposição, não se pode afirmar que existe diferença, estatisticamente significativa, em solos aquecidos e controle. A Tabela [3](#page-49-1) a seguir, apresenta os quatro intervalos de confiança, baseados nos bootstraps, considerando os dados brutos separados em dois grupos. Note que não existe sobreposição entre os intervalos de confiança, dando indícios que de existe diferença, estatisticamente significativa, entre os solos controles e aquecidos.

<span id="page-49-1"></span>

| IC            |       | Solo Controle       | Solo Aquecido |           |  |
|---------------|-------|---------------------|---------------|-----------|--|
|               |       | Lim. Inf. Lim. Sup. | $Lim.$ Inf.   | Lim. Sup. |  |
| Normal        | 3.591 | 4.023               | 5.355         | 5.977     |  |
| <b>Básico</b> | 3.591 | 4.022               | 5.347         | 5.968     |  |
| Percentil     | 3.593 | 4.024               | 5.364         | 5.985     |  |
| BCa.          | 3.594 | 4.024               | 5.375         | 5.998     |  |

<span id="page-49-0"></span>Tabela 3 – IC do Bootstrap para Dióxido de Carbono

# 5.1.1 Teste Paramétrico e Não Paramétrico

A [Figura 5](#page-50-0) apresenta o histograma com as frequências dos p-valores para os testes paramétricos e não paramétricos, considerando os dados brutos e os dados transformados. Note que em todas as simulações tanto o teste t quanto o teste de Mann-Whitney, apresentam o mesmo desempenho, quando considerado os dados brutos. Note ainda que o

desempenho dos testes é semelhante. É importante observar que tanto os dados brutos qnt os dados transformados conseguem detectar a existência da diferença na emissão do dióxido de carbono nos solos aquecidos e controle.

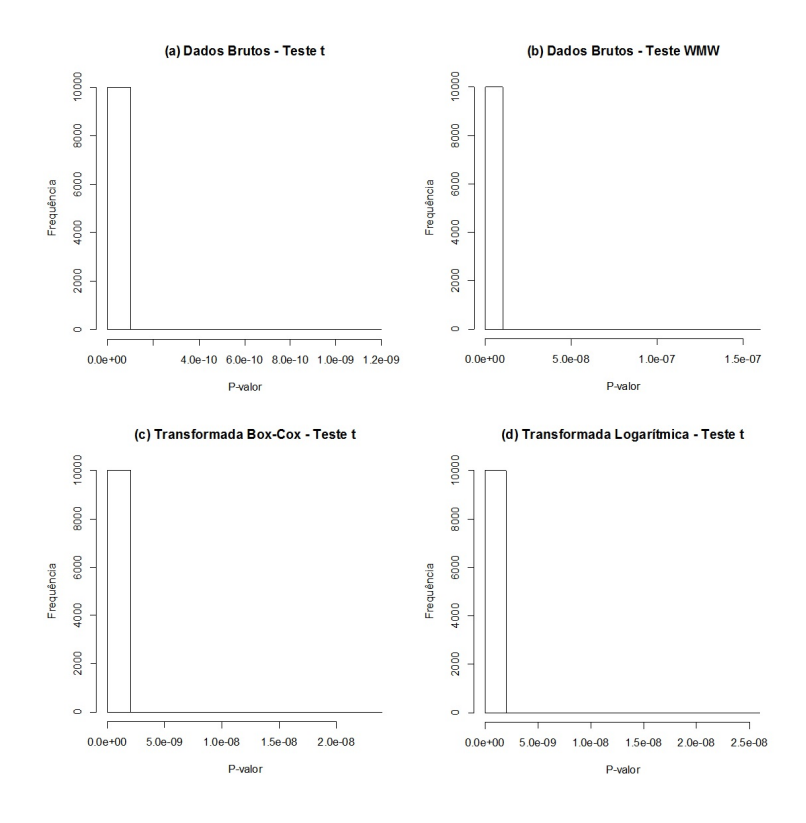

<span id="page-50-0"></span>Figura 5 – (a)Histograma dos p-valores do Teste t para os dados brutos da emissão do dióxido de carbono; (b)Histograma dos p-valores do Mann-Whitney para os dados brutos da emissão do dióxido de carbono; (c)Histograma dos p-valores do Teste t, após a transfomação Box-Cox, com  $\lambda = 0.44$ , do dióxido de carbono; (d)Histograma dos p-valores do Teste t, após a transfomação logarítmica, com  $λ = 0$ , do dióxido de carbono

# 5.1.2 Modelos Linear Generalizado com Efeito Fixo

Pode-se analisar a diferença da emissão dos gases nos solos aquecidos e controle, partindo para abordagem dos modelos estatísticos. Inicialmente foram propostos quatro modelos:

1. Modelo Linear Generalizado, em que a emissão do dióxido de carbono assume distribuição Normal;

- 2. Modelo Linear Generalizado, em que a emissão do dióxido de carbono assume distribuição Gamma;
- 3. Modelo Linear Generalizado, em que a emissão do dióxido de carbono assume distribuição Normal Inversa;
- 4. Modelo Linear Generalizado, em que a emissão do dióxido de carbono assume distribuição Log-normal;

É importante salientar que para modelar a emissão do gás foi utilizado a função de ligação canônica pela garantia de obter estimadores de máxima verossimilhança. A Tabela [4](#page-51-0) a seguir, apresenta as estimativas e o teste de significância para o tratamento aquecido dos modelos propostos. Pode-se notar que todos os modelos conseguem, facilmente, identificar a diferença de emissão do gás entre os dois grupos, solo controle e aquecido.

| Modelo         | Coeficientes  | Estimativas | Erro Padrão | t valor  | Pr(> t )  |
|----------------|---------------|-------------|-------------|----------|-----------|
| Normal         | Intercepto    | 3.8073      | 0.1375      | 27.68    | $<$ 2e-16 |
|                | Solo Aquecido | 1.8588      | 0.1941      | 9.57     | $<$ 2e-16 |
| Gamma          | Intercepto    | 1.3369      | 0.0287      | 46.60    | $<$ 2e-16 |
|                | Solo Aquecido | 0.3976      | 0.0405      | 9.82     | $<$ 2e-16 |
| Normal Inversa | Intercepto    | 3.8073      | 0.1002      | 37.99    | $<$ 2e-16 |
|                | Solo Aquecido | 1.8588      | 0.2071      | 8.97     | $<$ 2e-16 |
| Log-normal     | Intercepto    | 1.7527      | 0.0275      | 63.78    | $<$ 2e-16 |
|                | Solo Aquecido | $-0.6665$   | 0.0388      | $-17.18$ | $<$ 2e-16 |

<span id="page-51-0"></span>Tabela 4 – Estimativas dos parâmetros e teste de significância dos modelos propostos para o dióxido de carbono.

Em seguida, foi realizada a análise de resíduos a fim de verificar a adequabilidade do modelo com base nos resíduos. De acordo com a Figura [6,](#page-52-0) pode-se notar que a suposição de que a emissão do óxido nitroso segue a distribuição normal, gamma e normal inversa é violada. Observe que a emissão pode seguir distribuição log-normal. A Figura [7](#page-52-1) apresenta os gráficos de resíduos dos modelos propostos versus o índice, mostrando que existe a dependência entre os resíduos, devido ao fato que é possível notar a existência uma tendência dos pontos, isto é, os pontos apresentam um comportamento sequencial.

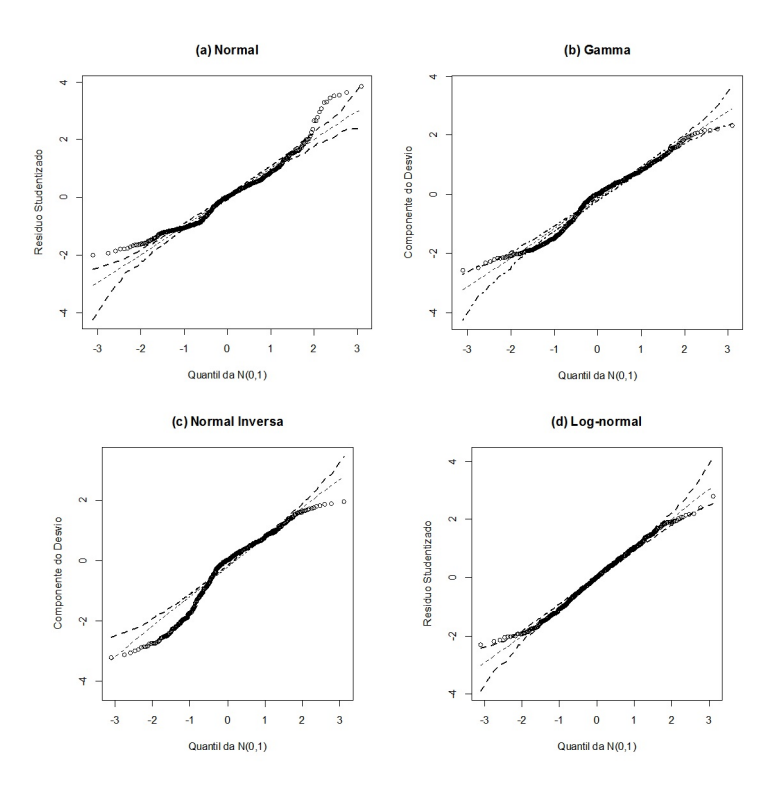

Figura 6 – Gráfico normal de probabilidade com envelope dos modelos fixos para a emissão do dióxido de carbono

<span id="page-52-0"></span>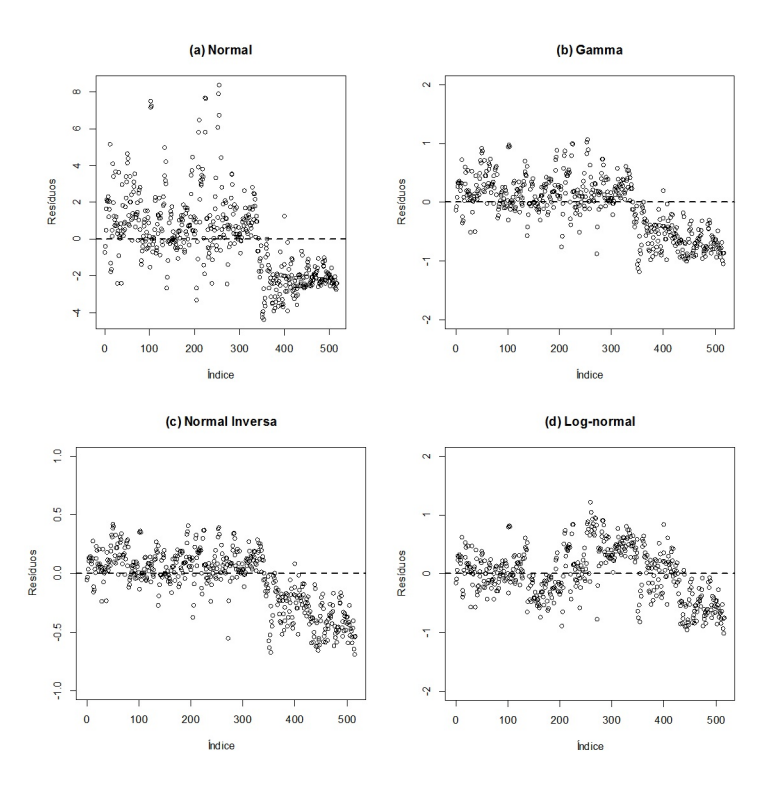

<span id="page-52-1"></span>Figura 7 – Gráfico dos resíduos versus o índice dos modelos fixos para a emissão do dióxido de carbono

#### **Comparação entre os modelos**

A Tabela [5](#page-53-0) a seguir, apresenta o AIC dos modelos propostos. A fim de escolher o modelo apropriado, com base nos recursos disponíveis, procura-se o modelo mais parcimonioso e que explique bem o comportamento da variável resposta.

<span id="page-53-0"></span>Tabela 5 – Seleção dos modelos do dióxido de carbono, pelo critério AIC

| Modelo         | AIC    |
|----------------|--------|
| Normal         | 4512.3 |
| Gamma          | 2719.0 |
| Normal Inversa | 2418.2 |
| Log-normal     | 2063.9 |

# 5.1.3 Modelos Linear Generalizado com Efeito Misto

Como foi visto anteriormente, os gráficos de resíduo versus índice, dão indícios que os resíduos são dependentes. Para solucionar tal problema pode-se recorrer ao modelos lineares generealizados mistos, pois leva-se em consideração a correlação dos dados ao longo do tempo. Portanto, a data da coleta acrescentada ao modelo linear generalizado de efeito fixo, como efeito aleatório. Similarmente aos modelos lineares generalizados de efeito fixo, foram propostos quatro modelos:

- 1. Modelo Linear Generalizado Misto, em que a emissão do dióxido de carbono assume distribuição Normal;
- 2. Modelo Linear Generalizado Misto, em que a emissão do dióxido de carbono assume distribuição Gamma;
- 3. Modelo Linear Generalizado Misto, em que a emissão do dióxido de carbono assume distribuição Normal Inversa;
- 4. Modelo Linear Generalizado Misto, em que a emissão do dióxido de carbono assume distribuição Log-normal;

A fim de obter o estimador de máxima verossimilhança, também foram consideradas as funções de ligação canônicas das supostas distribuições consideradas. A [Tabela 6](#page-54-0) a seguir, apresenta as estimativas e o teste de significância para o modelos propostos, considerando o solo aquecido e controle juntamente com a data de coleta como efeito aleatório. Nota-se que todos os modelos conseguem identificar a diferença entre os dois grupos.

A [Tabela 7](#page-54-1) apresenta a variabilidade do efeito aleatório, data de coleta, e dos resíduos do modelo. Note que o modelo normal misto é o que apresenta maior variabilidade no fluxo do gás tanto na data quanto no resíduo. Note também que o modelo em que a emissão assume distribuição normal inversa é o que apresenta menor variância.

| Modelo         | Coeficientes  | Estimativas | Erro Padrão | t valor  | Pr(> t )  |
|----------------|---------------|-------------|-------------|----------|-----------|
| Normal         | Intercepto    | 3.8852      | 0.3902      | 9.956    | $<$ 2e-16 |
|                | Solo Aquecido | 1.8844      | 0.1283      | 14.684   | $<$ 2e-16 |
| Gamma          | Intercepto    | 0.262652    | 0.007535    | 34.856   | $<$ 2e-16 |
|                | Solo Aquecido | $-0.086165$ | 0.009068    | $-9.502$ | $<$ 2e-16 |
| Normal Inversa | Intercepto    | 0.068986    | 0.003632    | 18.995   | $<$ 2e-16 |
|                | Solo Aquecido | $-0.037839$ | 0.004143    | $-9.134$ | $<$ 2e-16 |
| Log-normal     | Intercepto    | 1.22467     | 0.09823     | 12.47    | $<$ 2e-16 |
|                | Solo Aquecido | 0.43421     | 0.02491     | 17.43    | $<$ 2e-16 |

<span id="page-54-0"></span>Tabela 6 – Estimativas dos parâmetros e teste de significância dos modelos propostos para a emissão do dióxido de carbono

<span id="page-54-1"></span>Tabela 7 – Variabilidade do efeito aleatório dos modelos para a emissão do dióxido de carbono

| Modelo         | Grupo   |       | Variância Desvio Padrão |
|----------------|---------|-------|-------------------------|
| Normal         | Data.   | 2.733 | 1.653                   |
|                | Resíduo | 2.121 | 1.456                   |
| Gamma          | Data    | 0.038 | 0.195                   |
|                | Resíduo | 0.086 | 0.293                   |
| Normal Inversa | Data.   | 0.032 | 0.179                   |
|                | Resíduo | 0.022 | 0.150                   |
| Log-normal     | Data    | 0.177 | 0.421                   |
|                | Resíduo | 0.080 | 0.283                   |

Em seguida, foi realizada a análise de resíduos a fim de verificar a adequabilidade do modelo com base nos resíduos; verificando se existe o afastamento das suposições dos modelos propostos. De acordo com a [Figura 8](#page-55-0) pode-se notar que os resíduos marginais não apresentam comportamento aleatório em torno de zero; dando indicíos da presença de linearidade para os modelos propostos. A [Figura 9](#page-55-1) apresenta os resíduos condicionais padronizados para cada observação. Pode-se notar que há afastamento da suposição de homogeneidade no que diz respeito às observações, por apresentar um comportamento sistemático e por apresentar pontos fora dos limites, no que diz respeito aos modelos: normal, gamma e normal inversa. De acordo com a [Figura 10](#page-56-0) pode-se notar que os modelos: normal, gamma e normal inversa são modelos que apresentam heterogeneidade dos dados. No que diz respeito ao modelo normal é possivel observar que os valores mais

altos apresentam maiores resíduos. No que diz respeito à distribuição, de acordo com a [Figura 11](#page-56-1) pode-se notar que baseado nos resíduos de confundimento mínimo, não existem evidências da violação da suposição de distribuição.

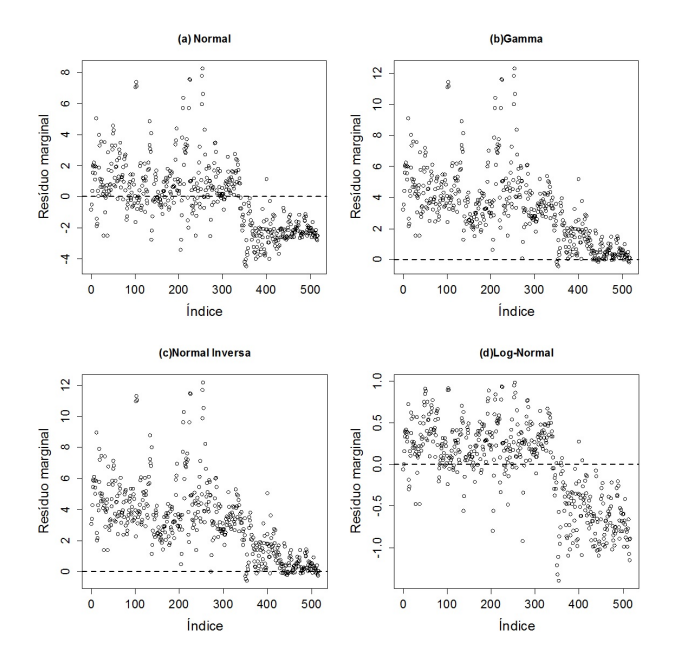

Figura 8 – Gráfico de dispersão do resíduo marginal versus índice dos modelos mistos para a emissão do dióxido de carbono

<span id="page-55-1"></span><span id="page-55-0"></span>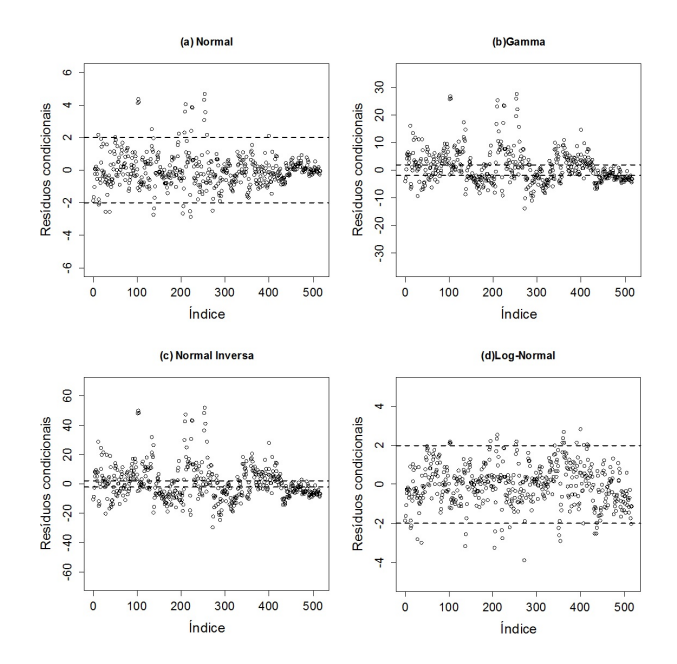

Figura 9 – Gráfico de dispersão dos resíduo condicionais versus índice dos modelos mistos para a emissão do dióxido de carbono

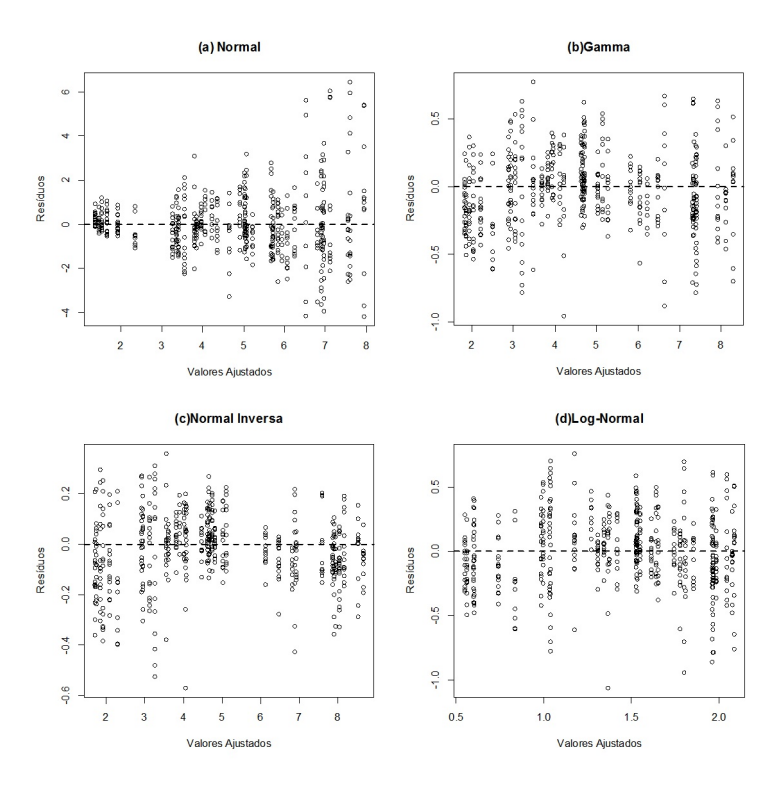

Figura 10 – Gráfico dos resíduos versus valores ajustados dos modelos mistos para a emissão do dióxido de carbono

<span id="page-56-0"></span>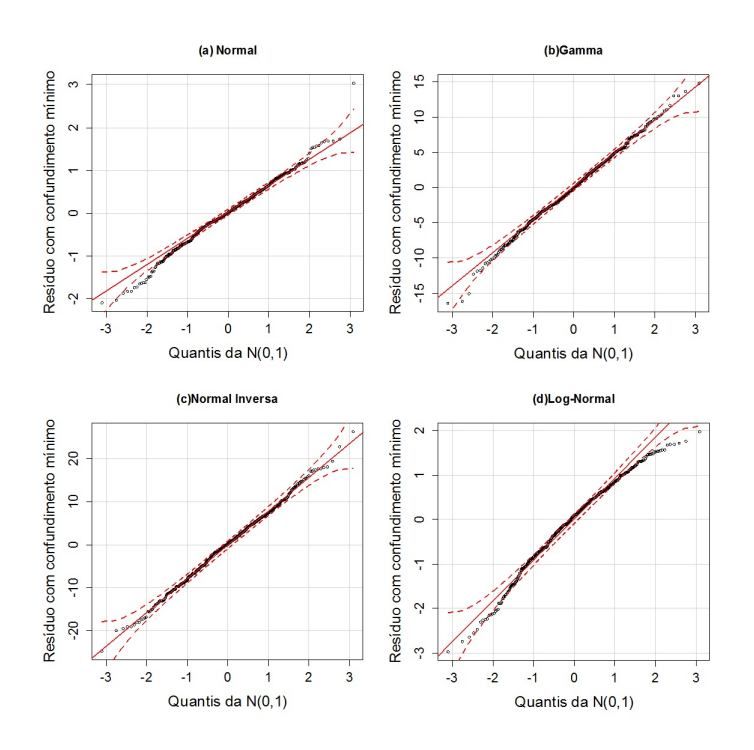

<span id="page-56-1"></span>Figura 11 – Gráfico de probabilidade normal com envelope para o resíduo com confundimento mínimo dos modelos mistos para a emissão do dióxido de carbono

**Comparação entre os modelos** A [Tabela 8](#page-57-0) a seguir, apresenta o AIC dos mlgm propostos. A fim de escolher o melhor modelo, com base nos recursos disponíveis, procurase o modelo mais parcimonioso e que explique bem o comportamento da variável resposta.

<span id="page-57-0"></span>Tabela 8 – Seleção dos modelos mistos para a emissão do dióxido de carbono, pelo critério do AIC

| Modelo     | AIC    |
|------------|--------|
| Normal     | 4120.9 |
| Gamma      | 1666.6 |
| Inversa    | 2063.1 |
| Log-normal | 1351.6 |

# 5.2 Óxido Nitroso

As hipóteses de interesse nesse estudo são dadas por:  $H_0$ : A emissão do  $N_2O$  é a mesma nos solos controle e aquecido.  $H_a$ : A emissão do  $N_2O$  não é a mesma nos solos controle e aquecido.

Antes de realizar qualquer teste estatístico para rejeitar ou não a hipótese nula, foi realizada a análise descritiva dos dados. De acordo com a [Tabela 9](#page-58-0) e a [Figura 4](#page-49-0) é possível constatar que a emissão do óxido nitroso é positiva variando de 0.02 ng-N *cm*<sup>−</sup><sup>2</sup>*h* <sup>−</sup><sup>1</sup> a 162.70 ng-N *cm*<sup>−2</sup> *h*<sup>−1</sup>; tendo média de 5.54 ng-N *cm*<sup>−2</sup> *h*<sup>−1</sup>. No que diz respeito aemissão do gás nos solos controle, esses variam de 0.02 ng-N  $cm^{-2}$  *h*<sup>-1</sup> a 101.10 ng-N  $cm^{-2}$  *h*<sup>-1</sup>; com média de 4.75 ng-N *cm*<sup>−</sup><sup>2</sup> *h* −1 . Para a emissão do óxido nos solos aquecidos, a variabilidade é de 0.02 ng-N *cm*<sup>−</sup><sup>2</sup> *h* <sup>−</sup><sup>1</sup> a 162.70 ng-N *cm*<sup>−</sup><sup>2</sup> *h* −1 ; com média de 6.35 ng-N *cm*<sup>−</sup><sup>2</sup> *h* −1 . É importante perceber que a emissão do gás aumenta nos solos aquecidos, como é possível notar na Figura [12.](#page-58-1) Note que a emissão mínima e máxima do gás é encontrada nos solos aquecidos. Observe ainda que a amplitude da emissão do gás nos solos aquecidos é de aproximadamente 60% maior, quando comparados com as emissões dos solos controles. Observe também que não existem evidências que a emissão do óxido seja distribuído normalmente; sendo comprovada pelo teste de Shapiro-Wilk (p-valor < 2.2e-16). E pelo teste de Levene afirma-se que a emissão possue homogeneidade da variância (*p-valor* = 0.2347).

Para resolver a violação do pressuposto de normalidade, foram desenvolvidas duas transformações com o objetivo de obter a normalidade dos dados:

• **Transformação Box-Cox**: obteve-se um valor de *λ* = −0*.*13, tal valor foi calculado após realizar o teste de Shapiro-Wilk.

• **Transformação Logarítma**: Sendo essa um caso especial da Transformação Box-Cox; Se dá quando  $\lambda = 0$ .

<span id="page-58-0"></span>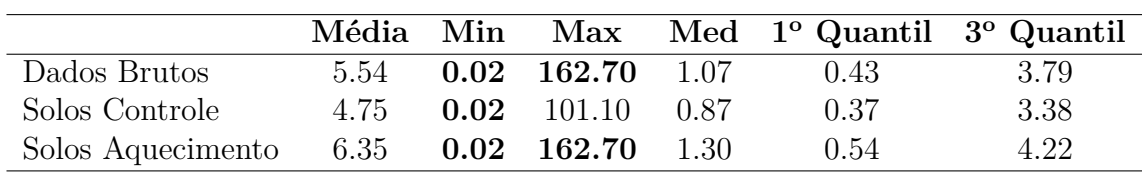

Tabela 9 – Análise descritiva do óxido nitroso

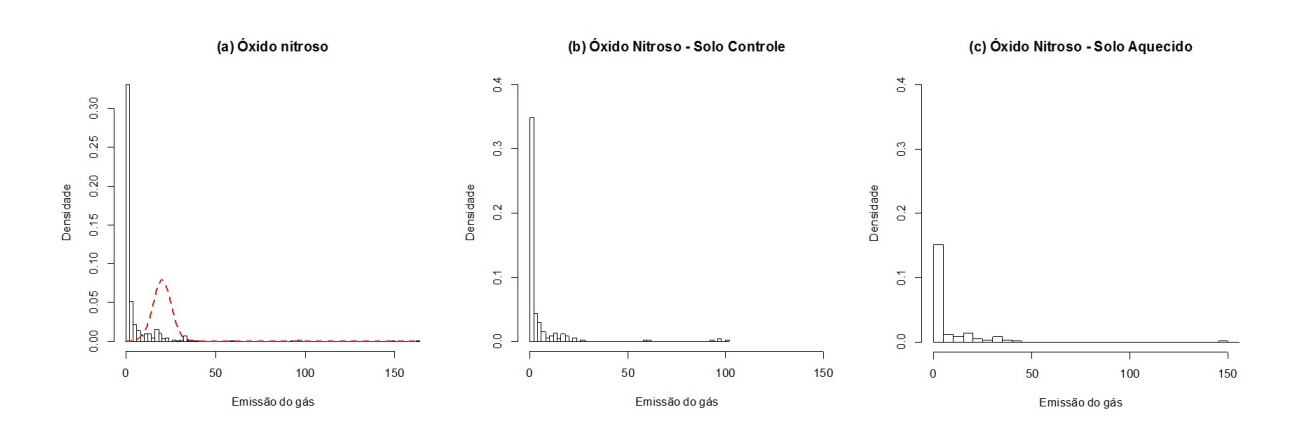

<span id="page-58-1"></span>Figura 12 – (a)Histograma da emissão do óxido nitroso, considerando as emissões dos dados brutos em ng-N *cm*<sup>−</sup><sup>2</sup> *h* −1 ; (b)Histograma da emissão do óxido nitroso, considerando as emissões nos solos controles, em ng-N *cm*<sup>−</sup><sup>2</sup> *h* −1 ; (c)Histograma da emissão do óxido nitroso, considerando as emissões nos solos aquecidos, em ng-N *cm*<sup>−2</sup> *h*<sup>−1</sup>

O que se pode afirmar sobre os IC's é que se os mesmos apresentam sobreposição, não se pode afirmar que existe diferença, estatisticamente significativa, em solos aquecidos e controle. A [Tabela 10](#page-58-2) a seguir, apresenta os quatro intervalos de confiança, baseados nos bootstraps, considerando os dados brutos separados em dois grupos. Note que existe sobreposição entre os intervalos de confiança, dando indícios que de não existe diferença, estatisticamente significativa, entre os solos controles e aquecidos.

<span id="page-58-2"></span>

|       |       | Solo Aquecido                        |           |  |
|-------|-------|--------------------------------------|-----------|--|
|       |       | $Lim.$ Inf.                          | Lim. Sup. |  |
| 3.215 | 6.288 | 4.531                                | 8.161     |  |
| 3.088 | 6.171 | 4.373                                | 7.988     |  |
| 3.325 | 6.408 | 4.707                                | 8.322     |  |
| 3.539 | 6.753 | 4.962                                | 8.875     |  |
|       |       | Solo Controle<br>Lim. Inf. Lim. Sup. |           |  |

Tabela 10 – IC do Bootstrap para Óxido Nitroso

# 5.2.1 Teste Paramétrico e Não Paramétrico

A [Figura 13](#page-59-0) apresenta o histograma com as frequências dos p-valores para os testes paramétricos e não paramétricos, considerando os dados brutos e os dados transformados. Note que em todas as simulações o teste WMW apresenta aproximadamente 15% dos p-valores abaixo do nível de significância, o teste t apresenta aproximadamente 75% dos p-valores acima do nível de significância. Note ainda que após transformar os dados, tem-se que aproximadamente 20% dos p-valores da simulação estão abaixo do nível de significância.

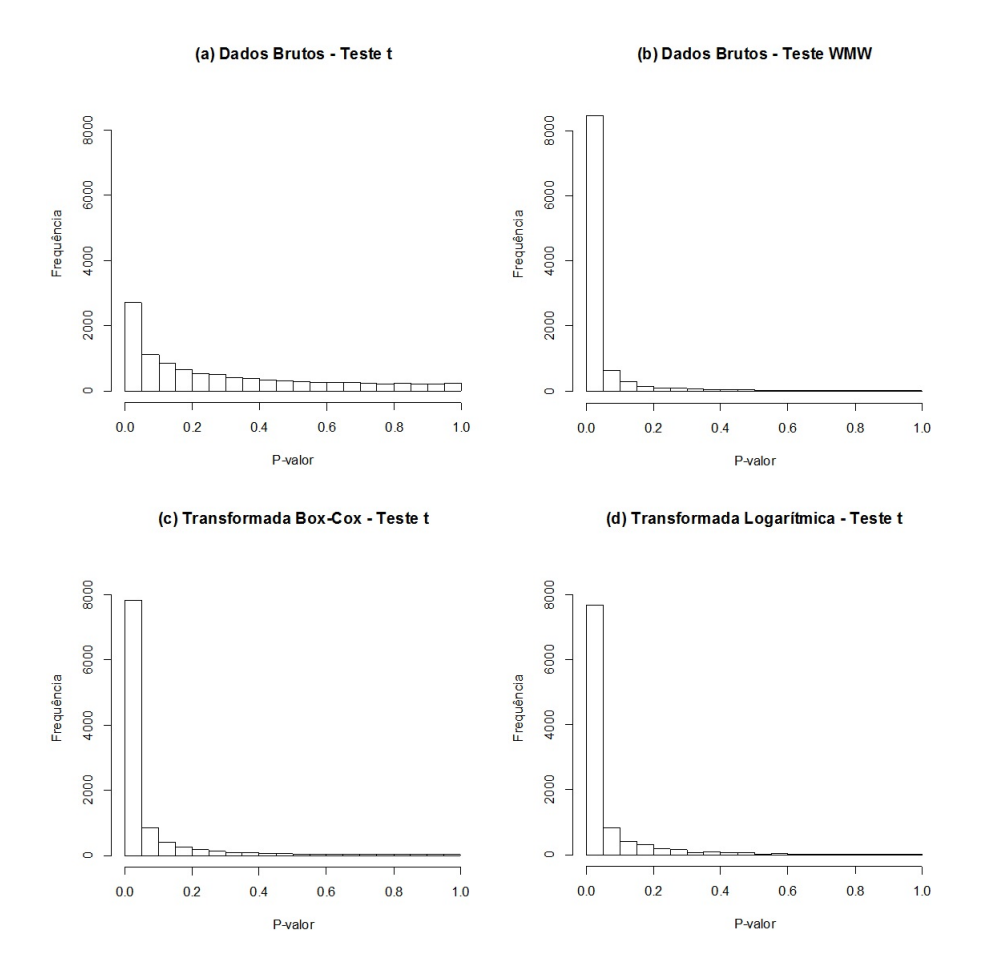

<span id="page-59-0"></span>Figura 13 – (a)Histograma dos p-valores do Teste t para os dados brutos da emissão do óxido nitroso; (b)Histograma dos p-valores do Mann-Whitney para os dados brutos da emissão do óxido nitroso; (c)Histograma dos p-valores do Teste t, após a transfomação Box-Cox, com  $\lambda = -0.13$ , do óxido nitroso; (d)Histograma dos p-valores do Teste t, após a transfomação logarítmica, com *λ* = 0, do óxido nitroso

# 5.2.2 Modelos Linear Generalizado com Efeito Fixo

Pode-se analisar a diferença da emissão dos gases nos solos aquecidos, partindo para abordagem dos modelos estatísticos. Foram propostos quatro modelos:

- 1. Modelo Linear Generalizado, em que a emissão do óxido nitroso assume distribuição Normal;
- 2. Modelo Linear Generalizado, em que a emissão do óxido nitroso assume distribuição Gamma;
- 3. Modelo Linear Generalizado, em que a emissão do óxido nitroso assume distribuição Normal Inversa;
- 4. Modelo Linear Generalizado, em que a emissão do óxido nitroso assume distribuição Log-normal;

A [Tabela 11](#page-60-0) apresenta as estimativas e o teste de significância para os modelos propostos. Observe que de todos os modelos considerados, apenas o modelo em que a emissão do *N*2*O* assume distribuição log-normal consegue detectar que existe diferença entre a emissãodo óxido nos solos controle e aquecido.

| Modelo         | Coeficientes  | Estimativas | Erro Padrão | t valor  | Pr(> t )  |
|----------------|---------------|-------------|-------------|----------|-----------|
| Normal         | Intercepto    | 4.748       | 0.863       | 5.50     | 5.76e-08  |
|                | Solo Aquecido | 1.600       | 1.223       | 1.309    | 0.191     |
| Gamma          | Intercepto    | 0.21061     | 0.03303     | 6.377    | 3.84e-10  |
|                | Solo Aquecido | $-0.05308$  | 0.04130     | $-1.285$ | 0.199     |
| Normal Inversa | Intercepto    | 0.04436     | 0.01313     | 3.379    | 0.000778  |
|                | Solo Aquecido | $-0.01954$  | 0.01565     | $-1.249$ | 0.212332  |
| Log-normal     | Intercepto    | 0.50119     | 0.09394     | 5.335    | $1,4e-07$ |
|                | Solo Aquecido | $-0.33451$  | 0.13310     | $-2.513$ | 0.0122    |

<span id="page-60-0"></span>Tabela 11 – Estimativas dos parâmetros e teste de significância dos modelos propostos para a emissão do óxido nitroso

A fim de verificar a adequabilidade dos modelos com base nos resíduos foi realizada a análise de resíduos. De acordo com a [Figura 14,](#page-61-0) pode-se notar que a suposição de que a emissão do óxido nitroso segue a distribuição normal ou gamma é violada. Observe que a emissão segue distribuição normal inversa ou log-normal. E ainda de acordo com a [Figura 15,](#page-61-1) os gráficos de resíduos dos modelos propostos versus o índice, mostram a existÊncia de dependência entre os resídos, devido ao fato que é possível notar a existência uma tendência dos pontos, isto é, os pontos apresentam um comportamento sequencial.

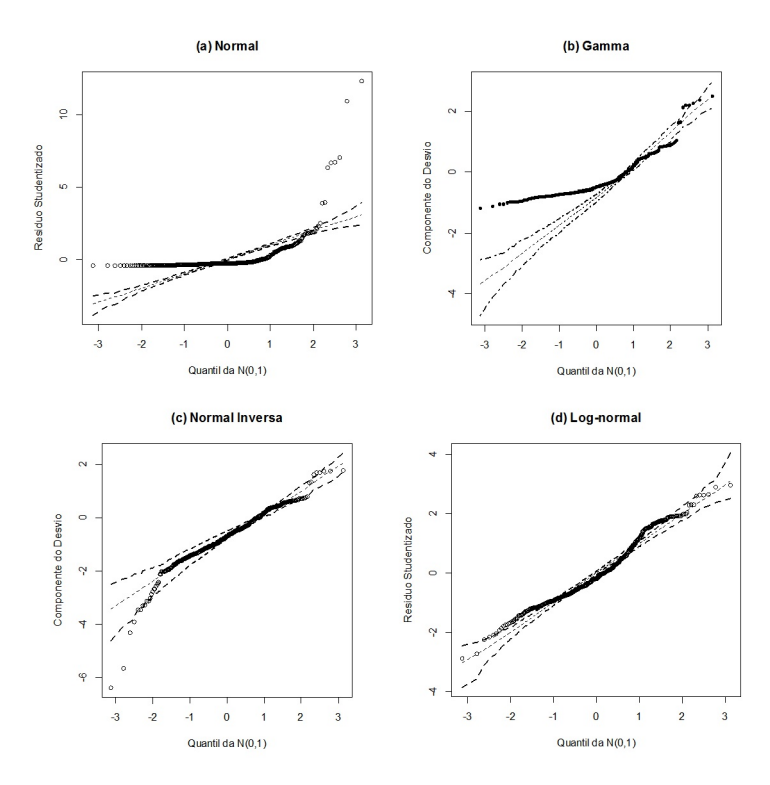

Figura 14 – Gráfico normal de probabilidade com envelope dos modelos fixos propostos para a emissão do óxido nitroso

<span id="page-61-0"></span>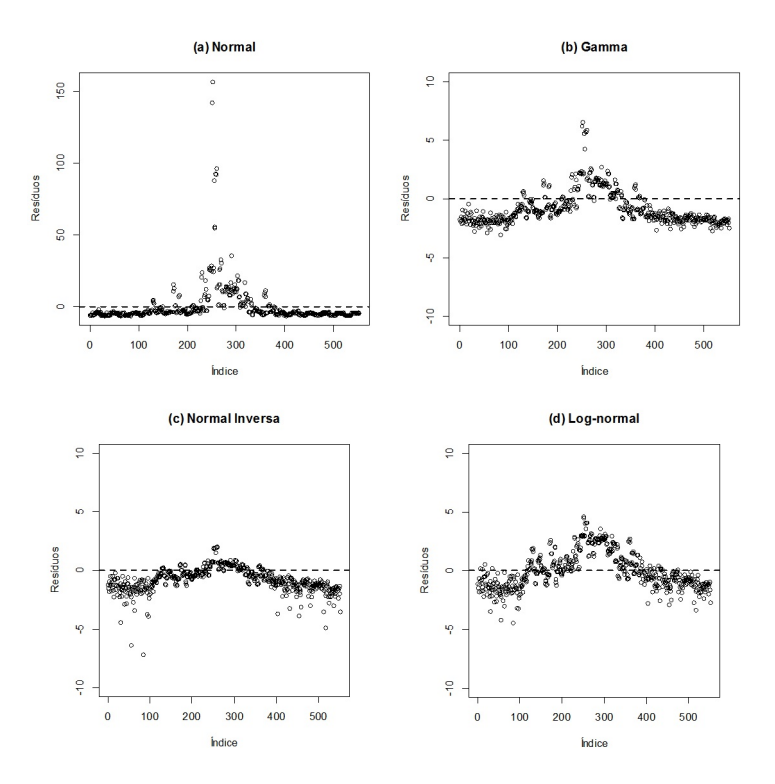

<span id="page-61-1"></span>Figura 15 – Gráfico Resíduos versus o índice dos modelos fixos propostos para a emissão do óxido nitroso

#### **Comparação entre os modelos**

A [Tabela 12](#page-62-0) a seguir, apresenta o AIC dos modelos propostos. A fim de escolher o modelo apropriado, com base nos recursos disponíveis, procura-se o modelo mais parcimonioso e que explique bem o comportamento da variável resposta.

<span id="page-62-0"></span>Tabela 12 – Seleção dos modelos fixos propostos do óxido nitroso, pelo critério AIC

| Modelo         | AIC      |
|----------------|----------|
| Normal         | 4512.261 |
| Gamma          | 2719.032 |
| Normal Inversa | 2418.163 |
| Log-normal     | 2063.929 |

# 5.2.3 Modelos Linear Generalizado com Efeito Misto

Como foi visto anteriormente, ao propor modelos lineares generalizados de efeito fixo, os gráficos de resíduo versus índice, dão indícios de dependência dos resíduos. Uma das formas de solucionar tal problema é recorrer ao modelos lineares generealizados com efeito mistos, em que a data da coleta é considerada como efeito aleatório, devido a correlação ao longo dos dias. Similarmente aos modelos lineares generalizados de efeito fixo, foram propostos quatro modelos:

- 1. Modelo Linear Generalizado Misto, em que a emissão do óxido nitroso assume distribuição Normal;
- 2. Modelo Linear Generalizado Misto, em que a emissão do óxido nitroso assume distribuição Gamma;
- 3. Modelo Linear Generalizado Misto, em que a emissão do óxido nitroso assume distribuição Normal Inversa;
- 4. Modelo Linear Generalizado Misto, em que a emissão do óxido nitroso assume distribuição Log-normal;

A [Tabela 13](#page-63-0) a seguir, apresenta as estimativas e o teste de significância para o tratamento aquecido dos modelos propostos, pode-se notar que todos os modelos conseguem identificar a diferença entre os dois grupos. Note que apenas o intercepto do modelo lognormal não é significativo. A [Tabela 14,](#page-63-1) apresenta a variabilidade do efeito aleatório, data, e dos resíduos do modelo. Note que o modelo normal misto é o que apresenta maior variabilidade na emissão do óxido tanto na data quanto no resíduo. Observe também no

modelo da normal inversa, a varíavel data de coleta consegue explica grande parte da variabilidade da emissão.

| Modelo         | Coeficientes    | Estimativas | Erro Padrão | t valor  | P valor   |
|----------------|-----------------|-------------|-------------|----------|-----------|
| Normal         | Intercepto      | 5.678       | 2.572       | 2.208    | 0.0276    |
|                | Trat - Aquecido | 1.599       | 0.795       | 2.011    | 0.0449    |
| Gamma          | Intercepto      | 1.012       | 0.201       | 5.025    | 5.03e-07  |
|                | Trat - Aquecido | $-0.011$    | 0.005       | $-2.203$ | 0.0276    |
| Normal Inversa | Intercepto      | 0.519       | 0.002       | 313.3    | $<$ 2e-16 |
|                | Trat - Aquecido | 0.353       | 0.002       | 212.7    | $<$ 2e-16 |
| Log-normal     | Intercepto      | 0.348       | 0.308       | 1.131    | 0.2585    |
|                | Trat - Aquecido | 0.360       | 0.062       | 5.845    | 8.68e-09  |

<span id="page-63-0"></span>Tabela 13 – Estimativas dos parâmetros e teste de significância dos modelos mistos propostos para emissão do óxido nitroso

<span id="page-63-1"></span>Tabela 14 – Variabilidade do efeito aleatório dos modelos mistos propostos para emissão do óxido nitroso

| Modelo         | Grupo   |       | Variância Desvio Padrão |
|----------------|---------|-------|-------------------------|
| Normal         | Data    | 143.5 | 11.977                  |
|                | Resíduo | 87.1  | 9.333                   |
| Gamma          | Data    | 1.095 | 1.047                   |
|                | Resíduo | 0.498 | 0.705                   |
| Normal Inversa | Data.   | 0.917 | 0.958                   |
|                | Resíduo | 0.487 | 0.698                   |
| Log-normal     | Data.   | 2.129 | 1.459                   |
|                | Resíduo | 0.524 | 0.724                   |

De acordo com a [Figura 16,](#page-64-0) pode-se notar que os resíduos marginais não apresentam comportamento aleatório em torno de zero; dando indicíos da presença de linearidade para os modelos propostos. A [Figura 17](#page-64-1) apresenta os resíduos condicionais padronizados para cada observação. Pode-se notar que há afastamento da suposição de homogeneidade no que diz respeito às observações, por apresentar um comportamento sistemático e por apresentar pontos fora dos limites, no que diz respeito aos modelos: normal, gamma e normal inversa. De acordo com a [Figura 18,](#page-65-0) pode-se notar que os modelos: normal, gamma e normal inversa são modelos que aresentam heterogeneidade dos dados. No que diz respeito ao modelo normal é ossivel observar que os valores mais altos apresentam maiores resíduos, para os modelos gamma e normal inversa ocorre o inverso, os menores valores apresentam maiores resíduos. No que diz respeito à normalidade dos erros, de acordo com a [Figura 19](#page-65-1)

pode-se notar que de acordo com os resíduos de confundimento mínimo, não existem evidências da violação da suposição da distribuição para o modelo log-normal.

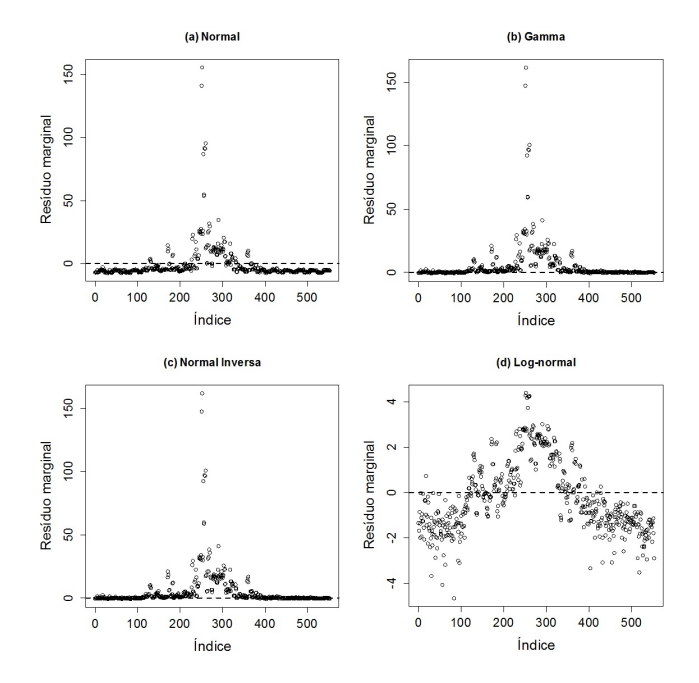

Figura 16 – Gráfico de dispersão do resíduo marginal versus índice dos modelos mistos propostos para a emissão do óxido nitroso

<span id="page-64-1"></span><span id="page-64-0"></span>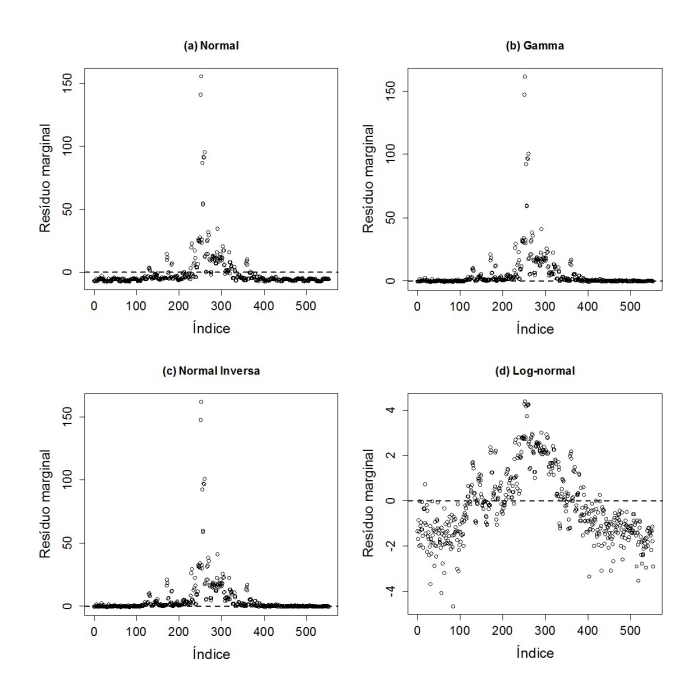

Figura 17 – Gráfico de dispersão dos resíduo condicionais versus índice dos modelos mistos propostos para a emissão do óxido nitroso

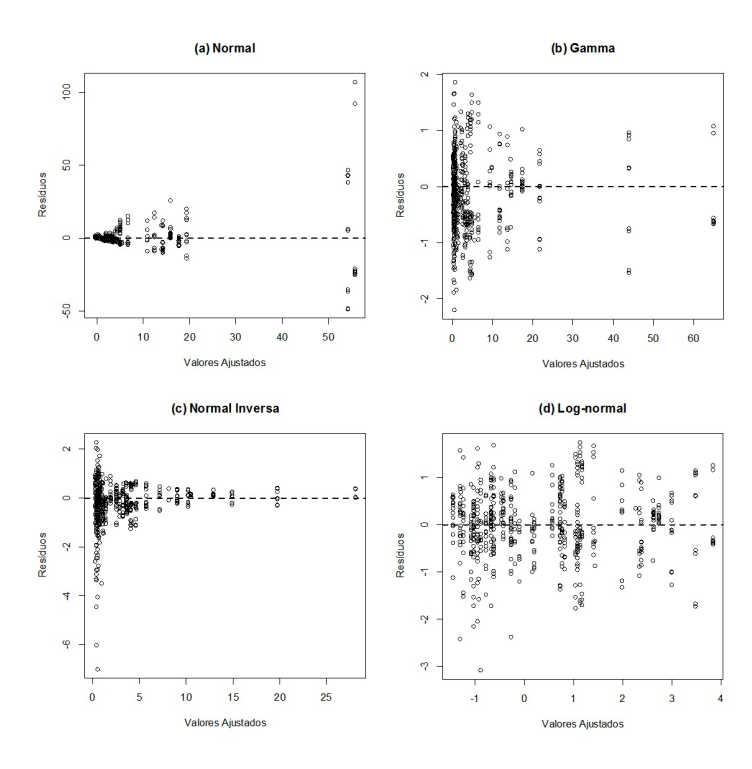

Figura 18 – Gráfico dos resíduos versus valores ajustados dos modelos mistos propostos para a emissão do óxido nitroso

<span id="page-65-0"></span>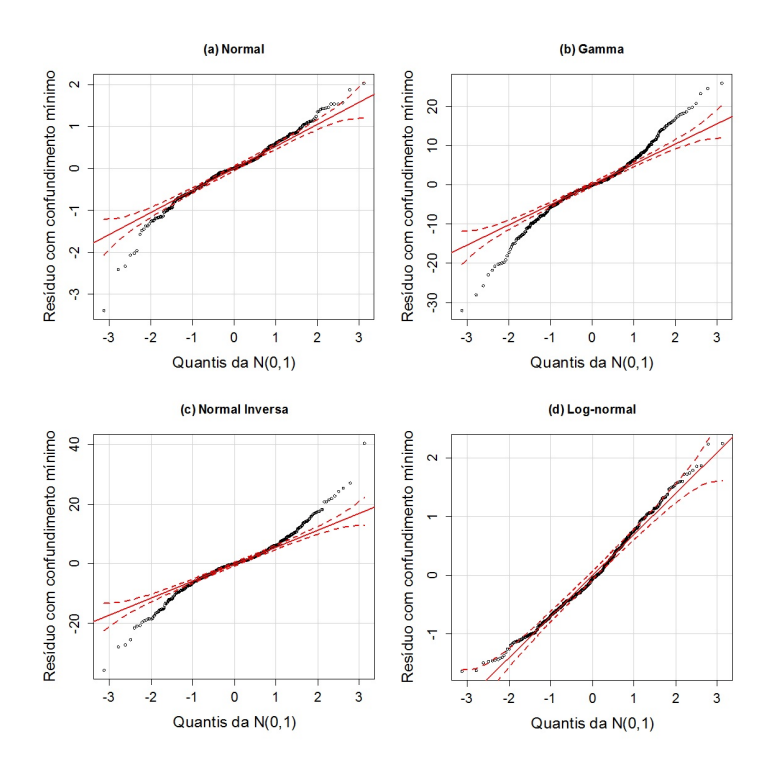

<span id="page-65-1"></span>Figura 19 – Gráfico de probabilidade normal com envelope para o resíduo com confundimento mínimo dos modelos mistos propostos para a emissão do óxido nitroso

#### **Comparação entre os modelos**

A [Tabela 15](#page-66-0) apresenta o AIC dos modelos propostos. A fim de escolher o modelo apropriado, com base nos recursos disponíveis, procura-se o modelo mais parcimonioso e que explique bem o comportamento da variável resposta.

<span id="page-66-0"></span>Tabela 15 – Seleção dos modelos mistos para emissão do óxido nitroso, pelo critério AIC.

| Modelo     | AIC    |
|------------|--------|
| Normal     | 4120.9 |
| Gamma      | 1666.6 |
| Inversa    | 2063.1 |
| Log-normal | 1351.6 |

# 6 Discussão

É indispensável enfaizando a importância de verificar os presupostos dos testes, antes de iniciar a análise estatística dos dados. Ao comprovar a não normalidade dos dados, pode-se fazer uso das transformadas de Box-Cox. Se faz importante chamar atenção para o fato de que transformar os dados não garante obter a normalidade dos mesmos.

Com o intuito de comparar as médias de dois grupos independentes da emissão dos gases, em que as observações são mensuradas em uma escala contínua, costuma-se recorrer aos testes t de student, Teste de Welch ou o teste de Wilcoxon-Mann-Whitney (WMW). Ao estudar a emissão dos GEE em solos controles e aquecidos foi realizado o teste t para dados não normais e dados transformados, o teste não paramétrico foi aplicado nos dados bruto. Segundo [Skovlund e Fenstad](#page-75-3) [\(2001\)](#page-75-3), após a transformação dos dados, eles podem continuar violando a suposição de normalidade, porém é admissível a comparação do teste não paramétrico, WMW, com o teste paramétrico, t, para os dados transformados.

Na emissão do dióxido de carbono é possível notar que o desempenho dos testes paramétricos e não paramétricos foi semelhantes. [Sawilowsky e Blair](#page-74-4) [\(1992\)](#page-74-4) afirmam que o teste t é robusto a violação da suposição de normalidade dos dados, desde que: as variâncias e os tamanhos das amostras sejam iguais e a amostra suficientemente grande (maior ou igual a 25). Já para o óxido nitroso o desempenho do teste não paramétrico foi melhor do que o teste t. Uma vez que a concentração dos p-valores abaixo do nível de significância foi de aproximadamente 15% em comparação ao teste t, que foi de 74%. Isso se dá devido ao fato do teste de Mann-Whitney ter seu poder-eficiência maior que o teste t, como [Siegel](#page-74-5) [\(1975\)](#page-74-5), [Mood](#page-73-4) [\(1954\)](#page-73-4) afirmaram.

Porém como [Sullivan e Feinn](#page-75-4) [\(2012\)](#page-75-4) e [Leek e Peng](#page-73-5) [\(2015\)](#page-73-5) discutiram, não basta apenas considerar o p-valor nas análises, visto que ao trabalhar com uma amostras de tamanho grande o suficiente, o teste realizado pode demonstrar uma diferença, estatisticamente significativa, ou ainda diferenças muito pequenas, mesmo que elas não façam sentido. Portanto a análise de outros métodos se faz necessária. Dessa forma foi realizada a análise da emissão do *CO*<sup>2</sup> e do *N*2*O* do ponto de vista da modelagem.

Ao propor modelos lineares generalizados, leva-se em consideração além do p-valor, a análise de resíduos, a fim de avaliar o ajuste e a parcimônia dos modelos [\(MCCULLAGH;](#page-73-6) [NELDER,](#page-73-6) [1989\)](#page-73-6). Ao modelar a emissão do dióxido de carbono com as distribuições propostas, todos identificaram a diferença da emissão do gás nos dois solos. Segundo

[Martins](#page-73-7) [\(2011\)](#page-73-7) o modelo linear generalizado que melhor representa a emissão do  $CO<sub>2</sub>$  é o que a variável resposta assume ter distribuição Log-normal. Entre modelos propostos para o óxido nitroso, apenas o modelo log-normal indentifica a diferença entre a emissão do gás nos dois solos. [Martins](#page-73-7) [\(2011\)](#page-73-7) mostrou ainda que a emissão do óxido nitroso segue distribuição gamma. Um dos critérios de escolha do modelo, se dá a partir do critério do AIC, sabe-se que quanto menor o AIC melhor é o modelo. No entanto o uso do AIC, nesse estudo, é inapropriado, justamente pelo fato que variável resposta não está na mesma escala, além dos modelos não serem encaixados. Porém ao análisar os resíduos, é possível notar que há a presença da heterogeneidade nos resíduos.

Essa heterogeneidade nos resíduos, demonstra a forte correlação entre dos dados. Que pode ser minimizada com o auxilio dos modelos lineares generealizados de efeito misto. Note que ao adicionar a data de coleta, como efeito aleatório no modelo, houve uma redução significativa na variabilidade total da emissão dos gases. Dessa forma, modelo que melhor se ajustou a emissão do dióxido de carbono, ao observar a varialidade dos dados é o modelo da normal inversa. Porém ao análise os resíduos, o modelo log-normal é o que apresenta afastamento da suposição de homogeneidade. De maneira similar ao dióxido de carbono, a redução da variabilidade do óxido nitroso se deu no modelo da normal inversa. Na análise de resíduos dos modelos propostos para o óxido, há um destaque maior para o modelo log-normal.

# 7 Conclusão

A emissão dos gases não são normalmente distribuídos. Para driblar a não normalidade é possível transformar os dados. Porém transformar não garante obter a normalidade. Devido a esse comportamente se faz necessário observar a normalidade após as trasnformações propostas.

Entre os métodos comumente realizados a fim de estudar a diferença na emissão dos gases em dois grupos independentes, tem-se o teste t e o teste WMW. O teste t apresenta melhor desempenho que o teste de WMW, quando a amostra é grande, a variância homogênea e as amostras têm o mesmo tamanho.

Considerar apenas o p-valor não é o suficiente nas análises. Ao propor modelos lineares generalizados, pode-se afirmar que a emissão do dióxido de carborno segue distribuição log-normal e o óxido nitroso segue distribuição gamma. Porém os resíduos apresentam heterocedasticidade devido a correlação ao longo do tempo das datas de coleta.

Ao fazer uso dos modelo linear generalizado misto, tem-se um ganho na redução da variabilidade total das emissões dos GEE para o modelo da normal inversa. Além dos resíduos do modelo log-normal não apresentar afastamento da suposição de homogeneidade, para ambos os gases.

# Referências Bibliográficas

ANDREWS, D. W.; BUCHINSKY, M. On the number of bootstrap repetitions for bc a confidence intervals. **Econometric Theory**, Cambridge Univ Press, v. 18, n. 04, p. 962–984, 2002.

<span id="page-70-0"></span>BELSLEY, D.; KUH, E.; WELSCH, R. **Regression Diagnostics**. [S.l.]: Wiley, 1980.

BICKEL, P. J.; DOKSUM, K. A. An analysis of transformations revisited. **Journal of the american statistical association**, Taylor & Francis Group, v. 76, n. 374, p. 296–311, 1981.

BOOTH, J. G.; BUTLER, R. W.; HALL, P. Bootstrap methods for finite populations. **Journal of the American Statistical Association**, Taylor & Francis, v. 89, n. 428, p. 1282–1289, 1994.

<span id="page-70-2"></span>BOX, G. E.; COX, D. R. An analysis of transformations. **Journal of the Royal Statistical Society. Series B (Methodological)**, JSTOR, p. 211–252, 1964.

BRECKLER, S. J. Applications of covariance structure modeling in psychology: Cause for concern? **Psychological bulletin**, American Psychological Association, v. 107, n. 2, p. 260, 1990.

BROOK, G. A.; FOLKOFF, M. E.; BOX, E. O. A world model of soil carbon dioxide. **Earth Surface Processes and Landforms**, Wiley Online Library, v. 8, n. 1, p. 79–88, 1983.

BUSSAB, W. d. O.; MORETTIN, P. A. Estatıstica básica. **Sao Paulo: Editora Saraiva**, 2002.

BUYANOVSKY, G.; WAGNER, G. Annual cycles of carbon dioxide level in soil air. **Soil Science Society of America Journal**, Soil Science Society of America, v. 47, n. 6, p. 1139–1145, 1983.

BUYANOVSKY, G.; WAGNER, G.; GANTZER, C. Soil respiration in a winter wheat ecosystem. **Soil Science Society of America Journal**, Soil Science Society of America, v. 50, n. 2, p. 338–344, 1986.

<span id="page-70-1"></span>CAMARINHA FILHO, J. A. **Modelos lineares mistos: estruturas de matrizes de variâncias e covariâncias e seleção de modelos**. Tese (Doutorado) — Universidade de São Paulo, 2002.

CAMPOS, H. d. Estatística experimental não-paramétrica. **Estatística experimental não-paramétrica**, Esalq Piracicaba, 1983.

<span id="page-71-6"></span>CANDIDO, L. S. Modelos mistos na avaliação e ordenação de genótipos de cana-de-açúcar, com e sem efeitos de competição com parcelas vizinhas. Universidade Estadual Paulista (UNESP), 2009.

CERRI, C. C.; CERRI, C. E. P. Agricultura e aquecimento global. **Boletim da Sociedade Brasileira de Ciência do Solo**, v. 32, n. 1, p. 40–44, 2007.

<span id="page-71-2"></span>COOK, R. D.; WEISBERG, S. Residuals and influence in regression. New York: Chapman and Hall, 1982.

<span id="page-71-0"></span>CORDEIRO, G. M.; DEMÉTRIO, C. G. Modelos lineares generalizados e extensoes. **Recife: UFRPE**, 2008.

CORRE, M.; KESSEL, C. V.; PENNOCK, D. Landscape and seasonal patterns of nitrous oxide emissions in a semiarid region. **Soil Science Society of America Journal**, Soil Science Society of America, v. 60, n. 6, p. 1806–1815, 1996.

<span id="page-71-4"></span>COSTA, S. C. da. **Modelos lineares generalizados mistos para dados longitudinais**. Tese (Doutorado) — Universidade de São Paulo, 2003.

COSTA NETO, P. L. d. O. Estatística. **São Paulo: Edgard Blücher**, v. 264, 1977.

<span id="page-71-1"></span>COX, D. R.; SNELL, E. J. A general definition of residuals. **Journal of the Royal Statistical Society. Series B (Methodological)**, JSTOR, p. 248–275, 1968.

DAVIDSON, E. A. et al. Testing a conceptual model of soil emissions of nitrous and nitric oxides using two functions based on soil nitrogen availability and soil water content, the hole-in-the-pipe model characterizes a large fraction of the observed variation of nitric oxide and nitrous oxide emissions from soils. **Bioscience**, Oxford University Press, v. 50, n. 8, p. 667–680, 2000.

DAVISON, A. C.; HINKLEY, D. V. **Bootstrap methods and their application**. [S.l.]: Cambridge university press, 1997. v. 1.

<span id="page-71-7"></span>DEMIDENKO, E. **Mixed models: theory and applications with R**. [S.l.]: John Wiley & Sons, 2013.

<span id="page-71-3"></span>DIGGLE, P. et al. **Analysis of longitudinal data**. [S.l.]: Oxford University Press, 2002.

EFRON, B.; TIBSHIRANI, R. Bootstrap methods for standard errors, confidence intervals, and other measures of statistical accuracy. **Statistical science**, JSTOR, p. 54–75, 1986.

FINSINGER, W.; WAGNER-CREMER, F. Stomatal-based inference models for reconstruction of atmospheric co2 concentration: a method assessment using a calibration and validation approach. **The Holocene**, Sage Publications, v. 19, n. 5, p. 757–764, 2009.

<span id="page-71-5"></span>FREITAS, E. G. d. **Análise de dados longitudinais em experimentos com cana-de-açúcar**. Tese (Doutorado) — Universidade de São Paulo, 2007.
GLASS, G. V.; PECKHAM, P. D.; SANDERS, J. R. Consequences of failure to meet assumptions underlying the fixed effects analyses of variance and covariance. **Review of educational research**, JSTOR, p. 237–288, 1972.

HARVILLE, D. Extension of the gauss-markov theorem to include the estimation of random effects. **The Annals of Statistics**, JSTOR, p. 384–395, 1976.

HESTERBERG, T. et al. Bootstrap methods and permutation tests. **Introduction to the Practice of Statistics**, WH Freeman & Co., New York, ed, v. 5, p. 1–70, 2005.

HILDEN-MINTON, J. A. **Multilevel diagnostics for mixed and hierarchical linear models**. Tese (Doutorado) — University of California Los Angeles, 1995.

HOTELLING, H.; PABST, M. R. Rank correlation and tests of significance involving no assumption of normality. **The Annals of Mathematical Statistics**, JSTOR, v. 7, n. 1, p. 29–43, 1936.

HOYLE, M. Transformations: an introduction and a bibliography. **International Statistical Review/Revue Internationale de Statistique**, JSTOR, p. 203–223, 1973.

JIANG, J. **Linear and generalized linear mixed models and their applications**. [S.l.]: Springer Science & Business Media, 2007.

JOHN, J.; DRAPER, N. An alternative family of transformations. **Applied Statistics**, JSTOR, p. 190–197, 1980.

JOHNSON, J. M.-F. et al. Agricultural opportunities to mitigate greenhouse gas emissions. **Environmental pollution**, Elsevier, v. 150, n. 1, p. 107–124, 2007.

JORGENSEN, B. Exponential dispersion models. **Journal of the Royal Statistical Society. Series B (Methodological)**, JSTOR, p. 127–162, 1987.

KELLER, M.; KAPLAN, W. A.; WOFSY, S. C. Emissions of n2o, ch4 and co2 from tropical forest soils. **Journal of Geophysical Research: Atmospheres (1984–2012)**, Wiley Online Library, v. 91, n. D11, p. 11791–11802, 1986.

KESELMAN, H. et al. Statistical practices of educational researchers: An analysis of their anova, manova, and ancova analyses. **Review of Educational Research**, Sage Publications, v. 68, n. 3, p. 350–386, 1998.

KIEFER, R. H. Soil carbon dioxide concentrations and climate in a humid subtropical environment. **The Professional Geographer**, Taylor & Francis, v. 42, n. 2, p. 182–194, 1990.

KRAM, T. et al. Global and regional greenhouse gas emissions scenarios. **Technological Forecasting and Social Change**, Elsevier, v. 63, n. 2, p. 335–371, 2000.

KRUSKAL, W. H.; WALLIS, W. A. Use of ranks in one-criterion variance analysis. **Journal of the American statistical Association**, Taylor & Francis, v. 47, n. 260, p. 583–621, 1952.

LAIRD, N. M.; WARE, J. H. Random-effects models for longitudinal data. **Biometrics**, JSTOR, p. 963–974, 1982.

LEEK, J. T.; PENG, R. D. Statistics: P values are just the tip of the iceberg. 2015.

LEMKE, R. et al. Nitrous oxide emissions from agricultural soils of the boreal and parkland regions of alberta. **Soil Science Society of America Journal**, Soil Science Society of America, v. 62, n. 4, p. 1096–1102, 1998.

LITTELL, R. C. et al. **SAS for mixed models**. [S.l.]: SAS institute, 2006.

MAGALHÃES, M. N.; LIMA, A. C. P. de. **Noções de probabilidade e estatística**. [S.l.]: IME-USP, 2000.

MANLY, B. Exponential data transformations. **The Statistician**, JSTOR, p. 37–42, 1976.

MANN, H. B.; WHITNEY, D. R. On a test of whether one of two random variables is stochastically larger than the other. **The annals of mathematical statistics**, JSTOR, p. 50–60, 1947.

MARTINS, L. F. B. **Alterações nos fluxos de gases do solo e na ciclagem de carbono e nitrogênio após aquecimento do solo em áreas de Mata Atlântica**. Dissertação (Mestrado) — Universidade de São Paulo Escola Superior de Agricultura "Luiz de Queiroz" Centro de Energia Nuclear na Agricultura, 2011.

MCCULLAGH, P.; NELDER, J. A. **Generalized linear models**. [S.l.]: CRC press, 1989. v. 37.

MCCULLOCH, C. E.; NEUHAUS, J. M. **Generalized linear mixed models**. [S.l.]: Wiley Online Library, 2001.

MICCERI, T. The unicorn, the normal curve, and other improbable creatures. **Psychological Bulletin**, American Psychological Association, v. 105, n. 1, p. 156, 1989.

MONTGOMERY, D. C.; RUNGER, G. C. **Applied statistics and probability for engineers**. [S.l.]: John Wiley & Sons, 2010.

MOOD, A. M. On the asymptotic efficiency of certain nonparametric two-sample tests. **The Annals of Mathematical Statistics**, JSTOR, p. 514–522, 1954.

MOREIRA, F. d. S. **Microbiologia e bioquímica do solo**. [S.l.]: Ufla, 2006.

NELDER, J. A.; WEDDERBURN, R. W. M. Generalized linear models. **Journal of the Royal Statistical Society**, n. A 135, p. 370 – 384, 1972.

NETO, M. S. et al. Rotação de culturas no sistema plantio direto em tibagi (pr). i-sequestro de carbono no solo. **Revista Brasileira de Ciência do Solo**, Sociedade Brasileira de Ciência do Solo, v. 33, n. 4, p. 1013, 2009.

NOBRE, J. S. **Métodos de diagnóstico para modelos lineares mistos**. Tese (Doutorado) — Universidade de São Paulo, 2004.

NOBRE, J. S.; SINGER, J. da M. Residual analysis for linear mixed models. **Biometrical Journal**, Wiley Online Library, v. 49, n. 6, p. 863–875, 2007.

ONU, A. o meio ambiente. **Nações Unidas no Brasil–ONU-BR**, 2014.

PACHECO, M. R. P. d. S.; HELENE, M. E. M. Atmosfera, fluxos de carbono e fertilização por co2. **Estudos Avançados**, SciELO Brasil, v. 4, n. 9, p. 204–220, 1990.

PARKIN, T. et al. Evaluation of statistical estimation methods for lognormally distributed variables. **Soil Science Society of America Journal**, Soil Science Society of America, v. 52, n. 2, p. 323–329, 1988.

PAULA, G. A. **Modelos de regressão: com apoio computacional**. [S.l.]: IME-USP São Paulo, 2004.

PINHEIRO, J.; BATES, D. **Mixed-effects models in S and S-PLUS**. [S.l.]: Springer Science & Business Media, 2006.

PINHEIRO, R. S. B. et al. Mudanças climáticas: O efeito estufa e a produção agrícola. **Revista Científica ANAP Brasil**, v. 7, n. 9, 2015.

PREGIBON, D. Logistic regression diagnostics. **The Annals of Statistics**, JSTOR, p. 705–724, 1981.

RECK, R. A.; HOAG, K. J. A comparison of greenhouse gas mitigation options. **Energy**, Elsevier, v. 22, n. 2, p. 115–120, 1997.

ROBERTSON, G. P.; PAUL, E. A.; HARWOOD, R. R. Greenhouse gases in intensive agriculture: contributions of individual gases to the radiative forcing of the atmosphere. **Science**, American Association for the Advancement of Science, v. 289, n. 5486, p. 1922–1925, 2000.

SAKIA, R. The box-cox transformation technique: a review. **The statistician**, JSTOR, p. 169–178, 1992.

SANHUEZA, E. et al. Effect of plowing on co2, co, ch4, n2o, and no fluxes from tropical savannah soils. **Journal of Geophysical Research: Atmospheres (1984–2012)**, Wiley Online Library, v. 99, n. D8, p. 16429–16434, 1994.

SAWILOWSKY, S. S.; BLAIR, R. C. A more realistic look at the robustness and type ii error properties of the t test to departures from population normality. **Psychological bulletin**, American Psychological Association, v. 111, n. 2, p. 352, 1992.

SHRESTHA, B. et al. Fluxes of co2 and ch4 in soil profiles of a mountainous watershed of nepal as influenced by land use, temperature, moisture and substrate addition. **Nutrient Cycling in Agroecosystems**, Springer, v. 68, n. 2, p. 155–164, 2004.

SIEGEL, S. **Estatística não-paramétrica para as ciências do comportamento**. [S.l.]: McGraw-Hill São Paulo, 1975.

## SILVA, E. N. **ANÁLISE DE MEDIDAS REPETIDAS EM ENSAIOS VARIETAIS DA CANA-DE-AÇÚCAR**. Tese (Doutorado) — Universidade Federal de Goiás, 2011.

SILVA, R. W. d. C.; PAULA, B. L. d. Causa do aquecimento global: antropogênica versus natural. **Terrae Didatica**, O autor, com direitos de primeira publicação para a revista., v. 5, n. 1, p. 42–49, 2009.

SKIBA, U.; FOWLER, D.; SMITH, K. Nitric oxide emissions from agricultural soils in temperate and tropical climates: sources, controls and mitigation options. **Nutrient Cycling in Agroecosystems**, Springer, v. 48, n. 1-2, p. 139–153, 1997.

SKOVLUND, E.; FENSTAD, G. U. Should we always choose a nonparametric test when comparing two apparently nonnormal distributions? **Journal of clinical epidemiology**, Elsevier, v. 54, n. 1, p. 86–92, 2001.

SMITH, K. et al. Exchange of greenhouse gases between soil and atmosphere: interactions of soil physical factors and biological processes. **European Journal of Soil Science**, Wiley Online Library, v. 54, n. 4, p. 779–791, 2003.

SULLIVAN, G. M.; FEINN, R. Using effect size-or why the p value is not enough. **Journal of graduate medical education**, The Accreditation Council for Graduate Medical Education Suite 2000, 515 North State Street, Chicago, IL 60654, v. 4, n. 3, p. 279–282, 2012.

THÖNI, H.; BANCROFT, T. **Transformations of Variables Used in the Analysis of Experimental and Observational Data: A Review**. [S.l.: s.n.], 1967.

TUKEY, J. W. On the comparative anatomy of transformations. **The Annals of Mathematical Statistics**, JSTOR, p. 602–632, 1957.

VERBEKE, G.; MOLENBERGHS, G. **Linear mixed models for longitudinal data**. [S.l.]: Springer Science & Business Media, 2009.

WEDDERBURN, R. On the existence and uniqueness of the maximum likelihood estimates for certain generalized linear models. **Biometrika**, Biometrika Trust, v. 63, n. 1, p. 27–32, 1976.

WILCOX, R. et al. Can tests for treatment group equality be improved?: The bootstrap and trimmed means conjecture. **British Journal of Mathematical and Statistical Psychology**, Wiley Online Library, v. 51, n. 1, p. 123–134, 1998.

WILCOXON, F. Individual comparisons by ranking methods. **Biometrics bulletin**, JSTOR, p. 80–83, 1945.

ZIMMERMAN, D. W. Statistical significance levels of nonparametric tests biased by heterogeneous variances of treatment groups. **The Journal of general psychology**, Taylor & Francis, v. 127, n. 4, p. 354–364, 2000.